# **CAPÍTULO I**

## **DISEÑO TEÓRICO**

## **1.- DISEÑO TEÓRICO.**

## **1.1.- Planteamiento del problema.**

Con la aparición del software de análisis y diseños estructurales de hormigón armado cada vez más completos, han abierto una brecha en la concepción, análisis y resolución de estructuras con secciones variables aplicando métodos clásicos, esto es evidente ya que, en los contenidos analíticos de las materias de análisis estructural de la carrera de ingeniería civil, no contempla el análisis de esfuerzos en elementos de sección variable, ya que en la actualidad, en nuestro medio, no se puede apreciar muchas estructuras con estas características estructurales.

> Figura 1.1.-Tanque elevado con secciones variables.

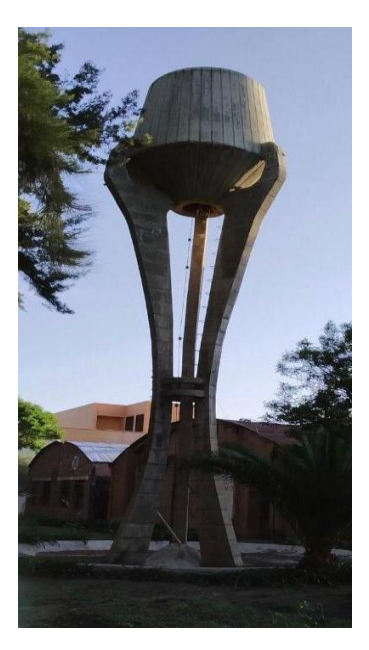

Fuente. – Elaboración propia

La variación de esfuerzos a lo largo de un elemento, hace propicio definir secciones variables que acompañen o que sigan a la ley de los esfuerzos para

obtener diseños eficientes, desde el punto de vista estructural y consecuentemente económico.

Por lo mencionado anteriormente, es muy importante tener y profundizar los conocimientos en el análisis y diseño de elementos de sección variables.

La estructura en estudio se trata de un tanque elevado que presenta columnas con secciones variables, fue realizado por el año 1977, cuando se empezó la construcción de la Facultad de Ciencias y Tecnología.

## **1.2.- Formulación.**

¿A la hora del análisis y diseño de ciertas estructuras de hormigón armado es necesario o conveniente que dicha estructura presente elementos estructurales con secciones variables?

## **1.3.- Sistematización.**

¿En la actualidad los ingenieros estructurales ven como una prioridad o alternativa el diseño de estructuras con elementos de sección variable?

¿En la actualidad los ingenieros ven como una prioridad el acabado arquitectónico de una estructura?

¿Los elementos de sección variable son una buena alternativa a la hora del proceso de construcción de una estructura?

¿En el diseño estructural ven como una prioridad que una estructura sea más eficiente, económica y que tenga un acabado más estético?

## **1.4.- Objetivos.**

## **1.4.1.- Objetivo general.**

Realizar el análisis y diseño estructural de un tanque elevado de sección variable aplicando el método de Hardy Cross y el Código Boliviano del Hormigón (CBH-87).

## **1.4.2.- Objetivos específicos.**

- Realizar un relevamiento de la estructura existente del tanque elevado para realizar una comparación con los resultados obtenidos.
- Determinar las fuerzas internas de la estructura utilizando el método Hardy Cross.
- Determinar los coeficientes de distribución de momentos para elementos de sección variable.
- Realizar un análisis comparativo entre el método de análisis propuesto y el cálculo de esfuerzos mediante un software de análisis estructural (SAP 2000).
- Identificar las ventajas y desventajas que presentan los elementos con secciones variables en la construcción.
- Determinar una fundación adecuada, que presente los mínimos asentamientos para la estructura en estudio.

## **1.5.- Justificación.**

## **1.5.1.- Justificación Técnica.**

Asignar secciones variables de acuerdo a la variación de los esfuerzos internos en los elementos estructurales mejora notablemente la eficiencia del diseño estructural, que es objetivo del proyectista.

## **1.5.2.- Justificación Académica.**

El presente proyecto pretende realizar un análisis y diseño estructural según los conceptos y fundamentos teóricos, con el fin de diseñar elementos de secciones variables en una estructura, mediante el método de Hardy Cross, dejando así este proyecto como un aporte académico para futuras generaciones que deseen profundizar más las resolución de estructuras, ya que en los contenidos analíticos de las materias de análisis estructural de la carrera de ingeniería civil no está contemplado el análisis de secciones variables.

### **1.5.3.- Justificación Social.**

Este proyecto ayudará a la profundización en el estudio del análisis y diseño estructural de elementos de secciones variables. Constituirá un documento de consulta a la población estudiantil de la Universidad Autónoma Juan Misael Saracho, para otras universidades en general para los que estén interesados en el tema.

## **1.6.- Alcance.**

#### **1.6.1.- Alcance general.**

El proyecto se delimitará a la profundizar el análisis y diseño estructural de elementos de secciones variables aplicado a un tanque elevado, para poder determinar criterios de construcción y realizar un análisis comparativo de los resultados obtenido con la estructura existente.

#### **1.6.2.- Hipótesis.**

Al ser un proyecto de diseño estructural, el proyecto no contará con una hipótesis.

#### **1.6.3.- Aporte académico.**

Se brindará una profundización más del tema sobre elementos de secciones variables aplicado en la construcción, respetando la Norma del Código Boliviano del Hormigón (CBH-87) siendo esto un documento de consulta para la población estudiantil de la UAJMS.

#### **1.7.- Aspectos metodológicos.**

## **1.7.1.- Tipo de estudio.**

Se clasifica al presente estudio como un proyecto de investigación de tipo aplicativo bajo un nivel descriptivo.

## **1.7.2.- Método.**

Se utilizará un método deductivo, utilizando las teorías y conceptos de análisis estructural mediante el método Hardy Cross para determinar las fuerzas internas de la estructura.

## **1.7.3.- Normas.**

Se hará uso de la Norma del Código Boliviano del Hormigón (CBH-87).

## **1.7.4.- Medios.**

Para el presente proyecto no se utilizará equipos para el cálculo ya que nos basaremos en los conceptos y principios de Hardy Cross.

## **1.7.5.- Fuentes.**

Se utilizará los conceptos y principios de Hardy Cross para secciones variables y la Norma del Código Boliviano del Hormigón (CBH-87).

## **1.7.6.- Técnicas para la recolección y tratamiento de información.**

La información preliminar sobre las dimensiones de la estructura se las obtendrá del departamento de estructuras, si no se presenta la información necesaria se obtendrá las dimensiones con equipo topográfico y manualmente.

# **CAPÍTULO II MARCO CONCEPTUAL**

## **2.-MARCO TEÓRICO.**

## **2.1.- Definición de tanque elevado.**

Son estanques de almacenamiento de agua que se encuentran por encima del nivel del terreno natural y son soportados por columnas y pilotes o por paredes. Desempeñan un rol importante en los sistemas de distribución de agua, tanto desde el punto de vista económico, así como del funcionamiento hidráulico del sistema y del mantenimiento de un servicio eficiente.

Los tanques elevados cumplen dos propósitos fundamentales:

- Compensar las variaciones de consumo que se producen durante el día.
- Mantener las presiones de servicio en la red de distribución.

Considerando el tipo de alimentación los tanques elevados son de dos tipos:

- Tanques de cabecera: Se alimentan directamente de la fuente o planta de tratamiento mediante gravedad o bombeo. Causa una variación relativamente grande de la presión en las zonas extremas de la red de distribución.
- Tanques flotantes: Se ubican en la parte más alejada de la red de distribución con relación a la captación o planta de tratamiento, se alimentan por gravedad o por bombeo. Almacena agua en las horas de menor consumo y auxilia el abastecimiento de la ciudad durante las horas de mayor consumo.

## **2.1.1.- Ventajas y desventajas de un tanque elevado.**

- Existe reserva de agua para el caso de interrupción del servicio.
- La bomba funciona toda vez que el nivel de agua en el tanque de reserva alcanza un mínimo prefijado.
- El mantenimiento es pequeño porque apenas tiene partes móviles.
- La presión del sistema se controla con mayor facilidad.
- Tiene una reserva de agua elevada (energía gravitatoria) en forma permanente, situación que evita el fuera de servicio instantáneo ante fallas en la provisión de energía eléctrica. La bomba actúa durante períodos iguales y con un número de arranques bajo (depende del volumen de agua consumido en la unidad de tiempo).
- Las presiones en la distribución de agua están dadas por la altura desde el tanque elevado hasta el uso en particular (pelo de agua con presión atmosférica). Cada nivel del edificio tiene siempre la misma presión.
- Se va creando lama en el fondo y paredes del recipiente. Si este es metálico con el tiempo comienza a oxidarse lo que puede provocar que las personas que ingieren esta agua se enfermen, por lo tanto se debe dar mantenimiento preventivo de éstos según sea indicado.

## **2.2.- Definición de elementos estructurales.**

Elemento estructural es cada una de las partes diferenciadas, aunque vinculadas, en que puede ser dividida una estructura a efectos de su diseño.

El diseño, cálculo y comprobación de estos elementos se hace de acuerdo con los postulados de la resistencia de materiales en el ámbito de la arquitectura, la ingeniería civil, la ingeniería mecánica y la ingeniería estructural.

Toda edificación tiene una serie de elementos sin los que sería posible mantenerla estática. Estos se hacen necesarios para lograr la inmovilidad total o parcial de la construcción, teniendo por tanto una función mecánica o estático-resistente, lo que permitirá que la edificación mantenga sus características esenciales de acuerdo con su finalidad y requisitos económicos.

Estos elementos, conocidos como estructura, están unidos de alguna manera entre sí, y constituyen el sostén de la edificación.

Desde el punto de vista estructural, toda edificación está compuesta por elementos soportantes y soportados.

## **2.3.- Definición de análisis estructural.**

El Análisis Estructural es la parte del proceso de proyecto que comprende el diseño, cálculo y comprobación de la estructura. Es esta una disciplina técnica y científica que permite establecer las condiciones de idoneidad de la estructura, respecto a su cometido o finalidad. Por tanto, tiene establecido su objeto en la estructura y su finalidad en el cálculo como comprobación de lo diseñado.

## **2.3.1.- Objetivos del análisis estructural.**

El objetivo del análisis estructural consiste en calcular las - fuerzas internas y las deflexiones en un punto cualquiera de una estructura.

En el análisis estructural deben tomarse en cuenta las siguientes condiciones:

- Equilibrio entre fuerzas internas y externas en todos los elementos de la estructura.
- Compatibilidad de deformaciones de todos los elementos estructurales.
- Relación fuerza-desplazamiento.

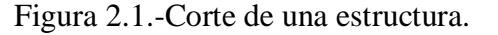

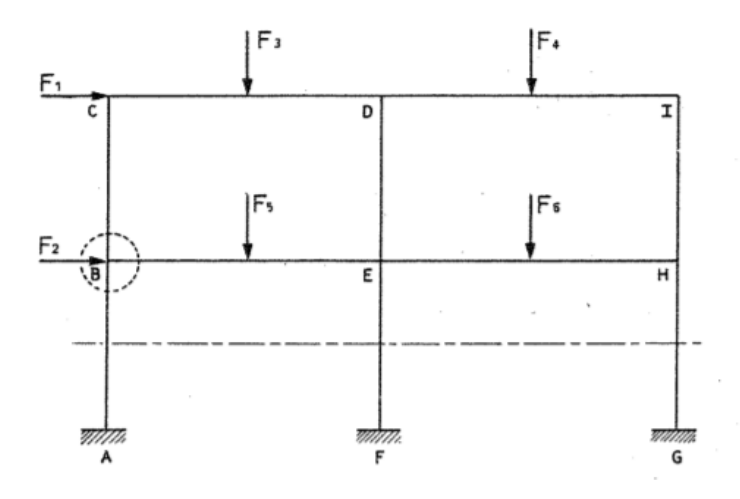

Fuente. – Análisis estructural-Jairo Uribe

## **2.3.2.- Equilibrio entre fuerzas internas y externas.**

Una estructura, sujeta a un sistema de acciones externas definido, estará en equilibrio si las reacciones de la misma cumplan las condiciones de equilibrio, que se expresan como:

En el espacio:

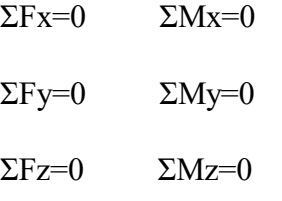

Cuando se trate de estructuras planas:

 $\Sigma$ Fx=0  $\Sigma$ Fy=0  $\Sigma$ Mx=0

De esta forma, si se cumplen las condiciones mencionadas, bajo la acción del sistema de fuerzas externo y el sistema de reacciones, la estructura está en equilibrio.

Los elementos que forman la estructura estarán sujetos a fuerzas internas que se desarrollen en ellos, provocadas por el sistema de fuerzas externo aplicado. Si se hacen diagramas de cuerpos libres, al aislar una parte de la estructura haciendo uno o varios cortes, deberán estar también en equilibrio. Así, por ejemplo, en la estructura mostrada a continuación:

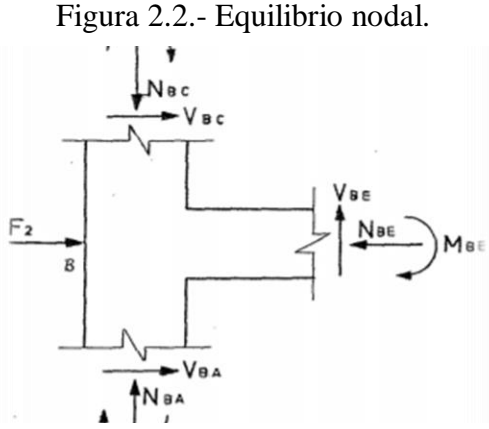

Fuente. - Análisis estructural-Jairo Uribe

Se aisla el nudo indicado, sobre el cual actúan las fuerzas externas Fz así como las fuerzas internas desarrolladas en los planos de corte, este nudo deberá estar en equilibrio, porque forma parte de una estructura en equilibrio, y por lo tanto, podrán aplicársele las ecuaciones generales de equilibrio; a este sistema en equilibrio, se le llamará equilibrio nodal.

Así mismo, al hacer un corte en un entrepiso, deberá estar en - equilibrio la parte aislada por el corre, ya que pertenece a una estructura que está en equilibrio. Así, por ejemplo, si en la estructura anterior se corta en el plano indicado, la estructura aislada permanece en equilibrio; a este sistema se le llama equilibrio de entrepiso.

Por lo tanto, si una estructura está en equilibrio, cualquier elemento que se aisle también lo estará, siendo necesario para que esto se cumpla, que en los planos de corte se considere la o las acciones internas que la estructura ejerce sobre el elemento que se aisle.

## **2.3.3.- Compatibilidad de las deformaciones.**

Al aplicar un sistema de fuerzas a una estructura, ésta se deforma, pero conserva las condiciones de continuidad iniciales. Así mismo, los desplazamientos finales en la estructura deberán ser compatibles con las - condiciones de deformación de los diferentes tipos de apoyos.

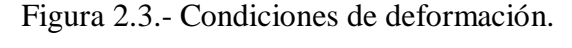

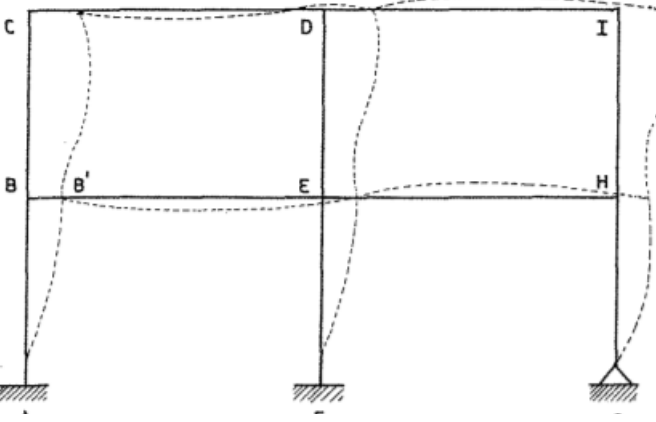

Fuente. - Análisis estructural-Jairo Uribe

En la estructura que se muestra, el nudo B al pasar por la posición B´, se desplaza y gira; si se trata de una estructura en el espacio, podrá tener tres componentes de desplazamiento lineal y tres giros. En el caso en un nudo en el plano, los desplazamientos serán: dos componentes de desplazamiento lineal y un giro.

Las condiciones de compatibilidad con las condiciones de apoyo serian, por ejemplo, en el caso de la figura, que los apoyos A y F por ser empotramientos, impiden toda posibilidad de desplazamiento lineal y de giro; en cambio para el apoyo en G, por ser un apoyo articulado, no permite desplazamientos lineales, pero sí el giro del mismo.

### **2.3.4.- Relación fuerza-desplazamiento.**

De acuerdo con objetivos mencionados anteriormente del análisis estructural, es necesario conocer para una estructura de geometría definida, la relación que existe entre las fuerzas y desplazamientos.

Figura 2.4.- Relación entre fuerza y desplazamiento.

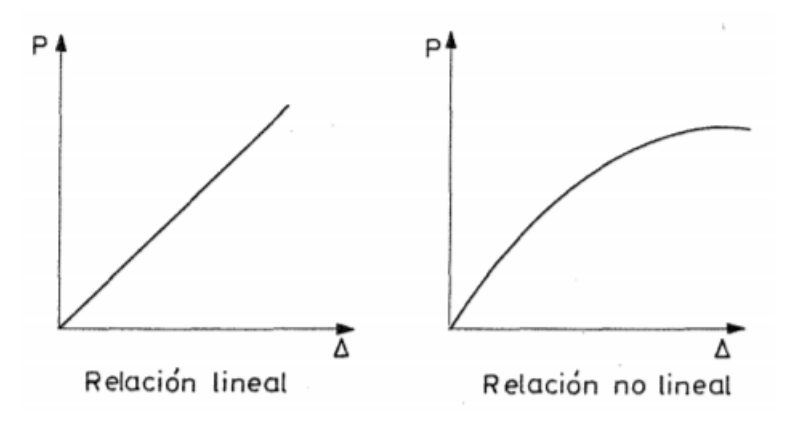

Fuente. - Análisis estructural-Jairo Uribe

Si se observa en la siguiente gráfica, se deduce que la relación entre fuerzas y desplazamientos puede ser lineal y no lineal.

En general, se supone la hipótesis de que la relación entre fuerzas y desplazamientos es lineal, por lo que se puede tomar en cuenta para las estructuras a analizar el método de superposición.

Dicho principio establece, que los efectos que produce un sistema de fuerzas aplicado a una estructura, son equivalentes a la suma de los efectos producidos por cada una de las fuerzas del sistema actuando independientemente.

Las condiciones que debe cumplir una estructura para que se le aplique el principio de superposición son:

- Que exista proporcionalidad entre esfuerzo y deformaciones, es decir, que se cumpla la ley de Hooke.
- Que no haya interacción entre efectos debido a fuerzas axiales y momentos flexionantes (efectos de esbeltez).
- Que las deformaciones en la estructura sean relativamente pequeñas, evitando así que se afecten en forma importante el sistema de fuerzas internas y de reacciones. Si la estructura en estudio cumple con las tres condiciones mencionadas, se trata de una estructura con comportamiento elástico y lineal.

## **2.4.- Métodos de análisis estructural.**

## **2.4.1.- Trabajo virtual.**

El método de trabajo virtual es una de las técnicas energéticas, que se usa para determinar desplazamiento y deformaciones en cualquier lugar de la estructura, causadas por cualquier tipo de combinación de carga, la única delimitación es que se debe poder aplicar el principio de superposición.

Una fuerza virtual es una fuerza ficticia que se incorpora en algún punto de la estructura. El trabajo virtual es el movimiento de esta fuerza virtual a través de una distancia. Al aplicar el método de trabajo virtual, la distancia es generalmente el desplazamiento real e la estructura bajo sus cargas reales aplicadas.

Para utilizar el principio de conservación de la energía para fuerzas virtuales como:

# TRABAJO VIRTUAL EXTERNO=ENERGÍA DE DEFORMACIÓN INTERNA

El método del trabajo virtual es un método que da buenos resultados a la hora de encontrar desplazamientos y deformaciones, pero esto no quiere decir que sus resultados sean cien por ciento exactos.

## **2.4.2.- Teorema de Castigliano.**

A Alberto Castigliano se le acredita contribuciones en el campo del análisis estructural. Publicó dos teoremas, el primero proporciona una técnica para la determinación de las pendientes y deflexiones en vigas y marcos haciendo uso de las derivadas parciales de la energía interna de las deformaciones; posteriormente su segundo teorema, mejor conocido como el método del mínimo trabajo, nos sirve para resolver problemas que involucran estructuras estáticamente indeterminadas, especialmente, estructuras articuladas de un número grande de indeterminación.

El primer teorema de Castigliano da una técnica que incorpora los principios de la energía de deformación. Es semejante al método del trabajo virtual, asimismo se puede demostrar el primer teorema considerando la siguiente figura, donde las fuerzas P1 y P2 se ha aplicado a la viga gradual y simultaneamente. Por el principio de trabajo real se dice que el trabajo externo es igual a la energía interna de deformación por lo tanto se refiere a:

$$
\frac{P1*\Delta 1}{2} + \frac{P2*\Delta 2}{2} = U
$$

Posteriormente se dice que P1 se puede incrementar a dP1, mientras que en P2 se mantiene constante como se muestra en la figura, la deflexión en l se incrementa en d∆1 y la deflexión en 2 también se incrementa, por lo tanto, la rapidez de variación de ∆1 con respecto a P1 es:

$$
\frac{\partial \Delta 1}{\partial P1} * dP1 = d\Delta 1
$$

Si se quiere el cambio de deflexión producido por P2 esto sería:

$$
\frac{\partial \Delta 2}{\partial P1} * dP1 = d\Delta 2
$$

El cambio total por la adicción dP1 es:

$$
\frac{dP1*d\Delta 1}{2} + P1d\Delta 1 + P2d\Delta 2 = dU = \frac{\partial U}{\partial P1}dP1
$$

La ecuación se puede simplificar y quedaría como:

$$
\frac{\partial U}{\partial P1} = P1 * \frac{\partial \Delta 1}{\partial P1} + P2 * \frac{\partial \Delta 2}{\partial P1}
$$

Tomando la derivada parcial respecto a P1 será:

$$
2\frac{\partial U}{\partial P1} = \Delta 1 * \frac{\partial P1}{\partial P1} + P1 * \frac{\partial \Delta 1}{\partial P1} + P2 * \frac{\partial \Delta 2}{\partial P1}
$$

Rescatando de la anterior ecuación se tiene:

$$
\Delta 1 * \frac{\partial U}{\partial P1}
$$

Por consiguiente, la ecuación anterior se puede enunciar como:

"La deflexión de una estructura en el punto de aplicación y en la misma dirección de una fuerza aplicada se obtiene calculando la primera derivada parcial de la energía de deformación total interna, con respecto a la carga aplicada".

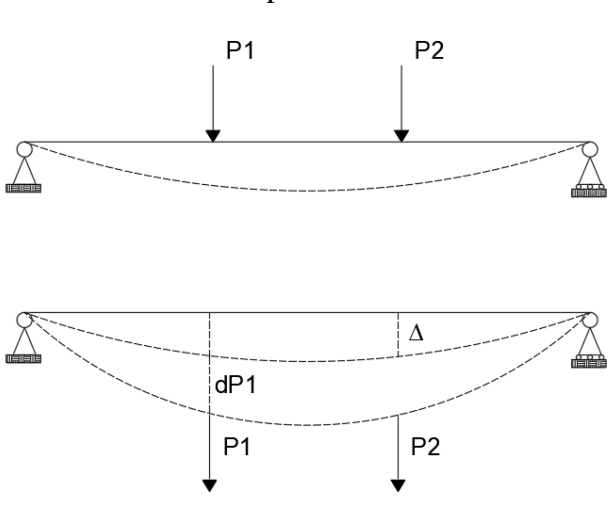

Figura 2.5.- Deformaciones respecto a una carga aplicada.

Fuente. – Análisis estructural-Jairo Uribe

El proceso para obtener las deformaciones mediante el método de Castigliano es:

- Se traza la estructura y sus cargas. Si existe una fuerza concentrada en el lugar donde se desea hallar la deflexión, dejamos fuerza en función de la variable P, si no existe alguna fuerza en el lugar deseado, incorporamos una fuerza ficticia en el lugar.
- Se describe las ecuaciones de la energía interna de deformación U en función de los valores numéricos de las cargas reales y la ficticia.
- Se determina la deflexión tomando en cuenta la derivada parcial de la ecuación para la energía de deformación con respecto a la ficticia.

El método de Castigliano es un método de análisis estructural con excelentes resultados, pero al mismo modo no bota resultados cien por cientos exactos sino nos da un parámetro a la hora de diseño.

#### **2.4.3.- Método de superposición.**

Se usa muy a menudo el principio de superposición en la solución de problemas. Cuando se tiene un elemento que está sujeto a un sistema de cargas completo que involucra un cierto número de fuerza de diferentes tipos, se puede determinar el efecto de cada fuerza del sistema el elemento separadamente. Posteriormente los resultados se combinan para obtener la solución del problema complejo, menciona que el principio de superposición permite analizar por separado los efectos de las cargas y después combinar los resultados para obtener la solución Fitzgerald (1968).

Así mismos Ghali (2009) menciona que para sostener el principio de superposición las deformaciones en una estructura deben ser proporcionales a la aplicación de la carga, es decir, este principio establece el desplazamiento debido a una serie de fuerzas que actúan simultáneamente es igual a la suma de los desplazamientos por cada fuerza que actúa por separado; para terminá cabe decir que todos los métodos de análisis indeterminado caen dentro de la categoría de superposición.

### **2.4.4.- Método de las líneas de influencia.**

Para obtener la variación de una fuerza interna específica correspondiente a una sección determinada cuando pasa una carga viva sobre una estructura, se utiliza líneas de influencia. La construcción de líneas de influencia para estructuras indeterminadas sigue el mismo procedimiento que para estructuras determinadas; esto es; una carga unitaria se mueve a través de la estructura, y se grafica los valores de una reacción o fuerza interna particular debajo e las posiciones sucesivas de la carga. Como los ingenieros que ejercen generalmente disponen de programas de computadora para efectuar el análisis de estructuras, puede analizarse estructuras altamente indeterminadas para muchas posiciones de la carga unitaria en forma rápida y económica. Por lo tanto, algunos de los tardados métodos manuales tradicionales, utilizados años antes, tienen un valor limitado para los ingenieros contemporáneos.

#### **2.4.5.- Método de la matriz de rigidez.**

El método matricial requiere asignar a cada barra elástica de la estructura una matriz de rigidez, llamada matriz de rigidez elemental que dependerá de sus condiciones de enlace extremo (articulación, nudo rígido...), la forma de la barra (recta, curvada, ...) y las constantes elásticas del material de la barra (módulo de elasticidad longitudinal y módulo de elasticidad transversal). A partir del conjunto de matrices elementales mediante un algoritmo conocido como acoplamiento que tiene en cuenta la conectividad de unas barras con otras se obtiene una matriz de rigidez global, que relaciona los desplazamientos de los nudos con las fuerzas equivalentes sobre los mismos.

Igualmente, a partir de las fuerzas aplicadas sobre cada barra se construye el llamado vector de fuerzas nodales equivalentes que dependen de las acciones exteriores sobre la estructura. Junto con estas fuerzas anteriores deben considerarse las posibles reacciones sobre la estructura en sus apoyos o enlaces exteriores (cuyos valores son incógnitas).

Finalmente se construye un sistema lineal de ecuaciones, para los desplazamientos y las incógnitas. El número de reacciones incógnita y desplazamientos incógnita depende del número de nodos: es igual a 3*N* para problemas bidimensionales, e igual a 6*N* para un problema tridimensional. Este sistema siempre puede ser dividido en dos subsistemas de ecuaciones desacoplados que cumplen:

- Subsistema que agrupa todas las ecuaciones lineales del sistema original que solo contienen desplazamientos incógnita.
- Subsistema que agrupa al resto de ecuaciones, y que una vez resuelto el subsistema 1 y substituidos sus valores en el subsistema 2 permite encontrar los valores de las reacciones incógnita.

Una vez resuelto el subsistema 1 que da los desplazamientos, se substituye el valor de éstos en el subsistema 2 que es trivial de resolver. Finalmente, a partir

de las reacciones, fuerzas nodales equivalentes y desplazamientos se encuentran los esfuerzos en los nudos o uniones de las barras a partir de los cuales pueden conocerse los esfuerzos en cualquier punto de la estructura y por tanto sus tensiones máximas, que permiten dimensionar adecuadamente todas las secciones de la estructura.

## **2.4.6.- Matrices de rigidez elementales**

Para construir la matriz de rigidez de la estructura es necesario asignar previamente a cada barra individual (elemento) una matriz de rigidez elemental. Esta matriz depende exclusivamente de:

- Las condiciones de enlace en sus dos extremos (barra bi-empotrada, barra empotrada-articulada, barra biarticulada).
- Las características de la sección transversal de la barra: área, momentos de área (momentos de inercia de la sección) y las características geométricas generales como la longitud de la barra, curvatura, etc.
- El número de grados de libertad por nodo, que depende de si se trata de problemas bidimensionales (planos) o tridimensionales.

La matriz elemental relaciona las fuerzas nodales equivalentes a las fuerzas aplicadas sobre la barra con los desplazamientos y giros sufridos por los extremos de la barra (lo cual a su vez determina la deformacion de la barra).

## **2.4.7.- Método de distribución de momentos.**

El método de distribución de momentos, desarrollado por Hardy Cross a principios de la década de 1930, es un procedimiento para establecer los momentos en los extremos de los miembros de los marcos y vigas indeterminadas mediante una serie de cálculos sencillos. El método se basa en la idea de que la suma de los momentos debido a los miembros que se unen en un nudo debe ser igual a cero, puesto que el nudo debe estar en equilibrio. En muchos casos, la distribución de los momentos elimina la necesidad de resolver

una gran cantidad de ecuaciones simultaneas, como las generadas en el análisis de estructuras altamente indeterminadas por el método de flexibilidad o el de pendiente-deflexión. Aunque las estructuras continuas de nudos rígidos, vigas continuas y marcos de acero soldado o de concreto reforzado se analiza rápidamente y en forma rutinaria con la computadora para condiciones múltiples de carga, la distribución de momentos sigue siendo una herramienta útil para:

- Comprobar los resultados de un análisis de computadora.
- Llevar a cabo un análisis aproximado en la etapa de diseño preliminar, cuando se dimensionan inicialmente los miembros.

En el método de distribución de momentos, se aplican ficticiamente restricciones temporales a todos los nudos de las estructuras que son libres de rotar o desplazar. Se aplican empotramientos ficticios para prevenir la rotación de los nudos y se introducen apoyos simples ficticios para prevenir los desplazamientos laterales de los nudos (estos apoyos se requieren únicamente para estructuras con desplazamiento lateral). El efecto inicial de introducir restricciones es que se genera una estructura compuesta enteramente por miembros doblemente empotrados. Cuando se aplican las cargas de diseño de la estructura restringida, se generan momentos en los miembros y en los empotramientos ficticios.

Para una estructura restringida contra el desplazamiento lateral (el caso más común), el análisis se contempla suprimiendo sucesivamente los empotramientos ficticios de los nudos uno por uno y distribuyendo los momentos a los miembros que se unen al nudo, proporcionalmente a su rigidez flexionante. Cuando los momentos en todos los empotramientos ficticios han sido absorbidos por los miembros, el análisis indeterminado finaliza. El resto del análisis la construcción de los diagramas de corte y de momento, el cálculo de las fuerzas axiales en los miembros o el cálculo de reacciones se completan con las ecuaciones de la estática.

Los siguientes métodos descritos son métodos clásicos de resolución de análisis estructural, los cuales se podría decir que son métodos casi aproximados, esto quiere decir que no da un valor exacto, sino que el resultado es un valor casi aproximado al real y son un parámetro a la hora del diseño estructural.

### **2.5.- Metodologías de análisis estructural.**

## **2.5.1.- Determinación de esfuerzos.**

El tipo de método empleado difiere según la complejidad y estructuras muy sencillas entre los que se encuentran el método de Hardy Cross, es un método de distribución de momentos tomando en cuenta siempre los factores de distribución, se puede decir que es un método casi exacto; este método se puede aplicar tanto a secciones constantes y secciones variables. Naturalmente no todas las estructuras se dejan analizar por este método. Cuando existen elementos estructurales más complejos es necesario tomar en cuenta otros métodos de resolución.

#### **2.5.2.- Determinación de resistencia y rigidez.**

A partir de los esfuerzos se puede calcular directamente los desplazamientos y las tensiones. En el caso del método de los elementos finitos se suele determinar directamente el desplazamiento sin necesidad de calcular los esfuerzos internos. Una estructura correctamente diseñada además de ser funcional y económica debe cumplir obligatoriamente dos criterios razonables de seguridad:

El criterio de resistencia, consistente en comprobar en que en ninguno de sus puntos el material sobrepasa unas tensiones admisibles máximas.

El criterio de rigidez, consistente en comprobar que bajo las fuerzas y solicitaciones actuantes los desplazamientos y deformaciones de la estructura no sobrepasan un cierto límite. Dicho límite está relacionado con criterios de funcionalidad, pero también de estabilidad o de aplicabilidad de la teoría de la elasticidad lineal.

### **2.6.- Definición de secciones constantes y variables.**

## **2.6.1.- Definición de elemento estructural con sección constante.**

Los elementos con sección constante son aquellos elementos de una dimensión, la correspondiente a su eje longitudinal, predomina sobre las otras dos, y las cargas actúan normalmente con relación al eje.

Estos elementos son principalmente sometidos a corte y flexión, y algunas veces a torsión, por lo tanto, las cargas aplicadas como se citó anteriormente actúan normales y los esfuerzos que producen son pequeños comparándolos con los de corte y flexión (véase figura 2.6).

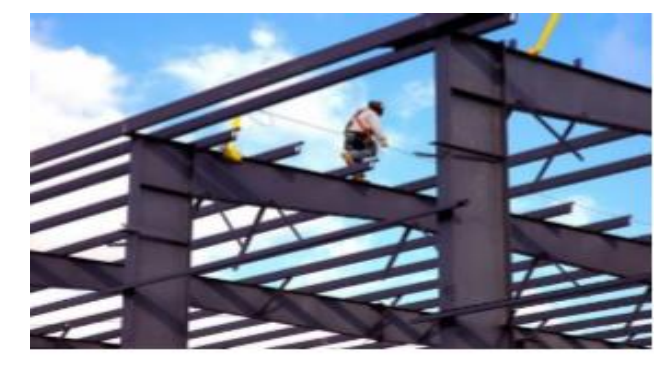

Figura 2.6.- Edificación con sección constante.

Fuente. – https://es.scribd.com/document/366711640/RII-MET-HARDY-CROSS-SECCION-VARIABLE-pdf

#### **2.6.2.- Definición de elemento estructural con sección variable.**

Los Elementos de Sección Transversal Variable (ESTV), llamadas también vigas de sección no prismáticas, tienen una sección que varía en su longitud y por ende su inercia varía. En realidad todo elemento prismático de concreto armado cuya sección transversal se agrieta se comporta como una viga de sección variable donde la inercia en la zona fisurada es menor al momento de inercia de la sección bruta correspondiente a la zona sin fisurar, pero, también ocurre que en los nudos la viga cambia abruptamente de peralte (el peralte de la viga pasa a ser la altura de la columna con), funcionando esa zona como un brazo rígido (I  $\rightarrow \infty$ ), por lo que para fines prácticos se supone que existe una compensación de rigideces y se trabaja como si la barra fuese prismática (con I=cte.) Ejemplos de estos son los miembros que no tienen ejes rectos o miembros prismáticos que tienen refuerzo en ciertas partes de su longitud. (véase figura 2.7).

Figura 2.7.- Edificación con sección variable.

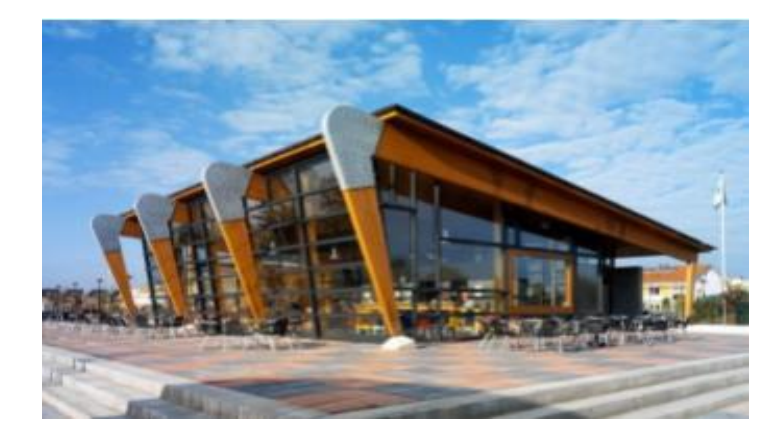

Fuente. – https://es.scribd.com/document/366711640/RII-MET-HARDY-CROSS-SECCION-VARIABLE-pdf.

La sección variable se puede presentar por: variación en su geometría  $(I(x), A(x))$  o por variación en las propiedades de los materiales (E, G). En la deducción de los elementos mecánicos de un miembro consideramos solo el primero de los casos, ya que, si el elemento está construido del mismo material E, G son constantes.

Por lo anterior, los términos que se consideran variables en el problema son: EI(x'); EA(x'); GA(x'), en el problema son: Donde:

- E: Módulo de elasticidad.
- I: El momento de inercia.
- A: Área de la sección transversal.
- G: Módulo de elasticidad al corte.
- Nota que I y A son función de x'.

La variación en la geometría de la sección puede ser tanto en peralte como en ancho.

Las formas más comunes de los ESTV tienen cartelas que son escalonadas, ahusadas o parabólicas (Hibbeler, 1977, ilustración 3).

Figura 2.8.- Edificación con sección variable.

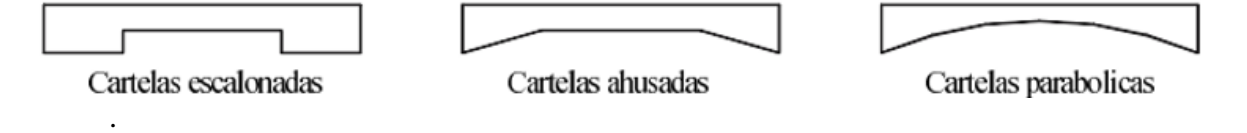

Fuente. – https://es.scribd.com/document/366711640/RII-MET-HARDY-CROSS-SECCION-VARIABLE-pdf

## **2.6.3.- Cuándo se utiliza una viga de sección variable**

Una viga de sección variable se utiliza básicamente por tres razones

- Arquitectura: Cuando la arquitectura de la estructura lo demande como, por ejemplo, las iglesias y capillas.
- Estructurales: Cuando se tiene grandes luces y con altas sobrecargas, con la finalidad de disminuir las deflexiones y los momentos positivos a costa de aumentar los momentos negativos (Figura 2.9).

Figura 2.9.- Diagrama de una viga con sección variable.

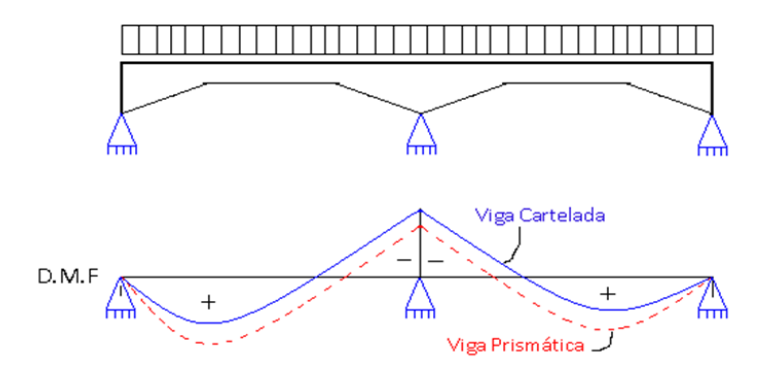

Fuente. – Análisis Estructural-Jairo Uribe.

Puente de nueva construcción en Antioquía. Este puente elevado de gran altura terminado en 1979 sustituyó un viejo puente articulado. El puente está formado por tramos continuos de sección variable. La máxima longitud entre un tramo Figura 2.10.- Puente con vigas de sección variable.

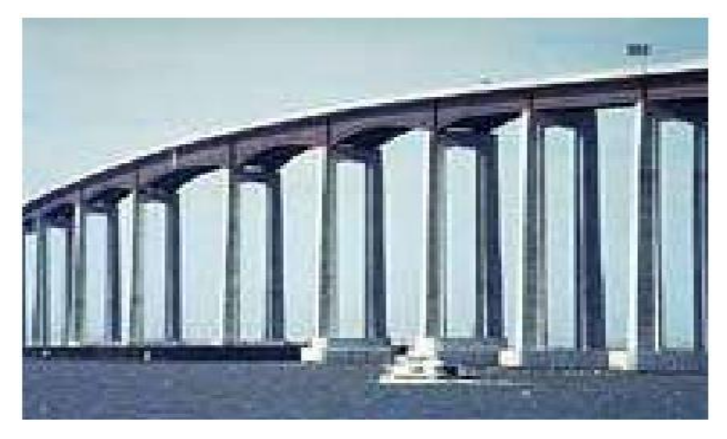

Fuente. – https://es.scribd.com/document/366711640/RII-MET-HARDY-CROSS-SECCION-VARIABLE-pdf

y otro es de 140 metros y la máxima altura de la calzada sobre el nivel del agua es de 41 metros (figura 2.10).

- Económicas: el uso de sección variable permite el ahorro de materiales por ende disminuir el costo de la construcción (ver ilustración 6).
- Disminuir la cantidad de concreto.

Figura 2.11.- Edificación con vigas acarteladas (sección variable).

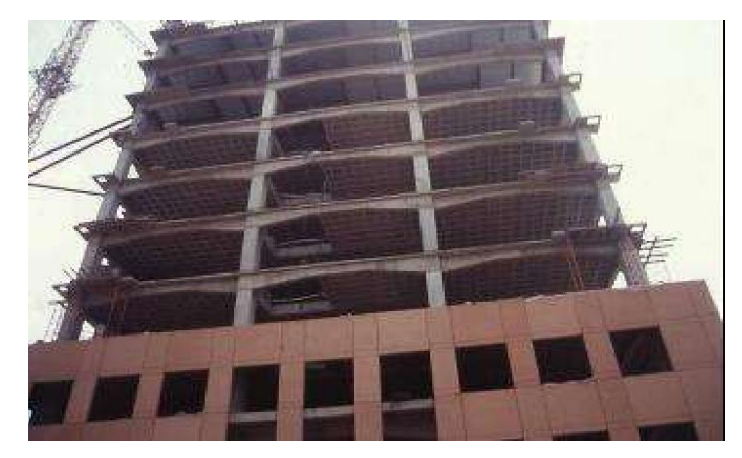

Fuente. – https://es.scribd.com/document/366711640/RII-MET-HARDY-CROSS-SECCION-VARIABLE-pdf.

## **2.6.4.- Desventaja de uso de una viga de sección variable.**

El único inconveniente del uso de las vigas de sección variable son el encofrado y el armado es más laborioso.

## **Experimentos en diseño de vigas de sección variable.**

Experimentos desarrollados en vigas de sección variable demostró que el área más vulnerable de la viga es en la parte donde se une la sección de área variable con la sección de área constante. (ilustración 5).

Figura 2.12.- Áreas vulnerables de una viga con secciones variables.

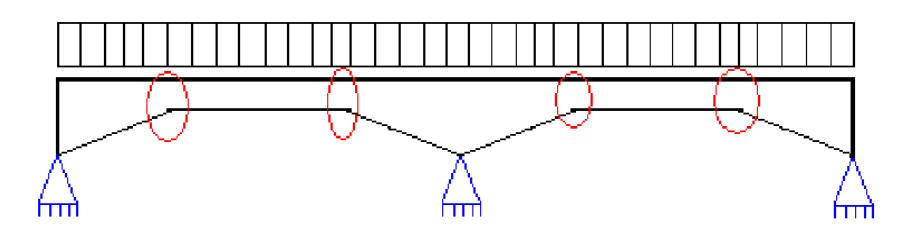

Fuente. – Análisis Estructural-Jairo Uribe.

#### **2.7.- Método de Hardy Cross para elementos con sección variable.**

#### **2.7.1.- Análisis previo.**

El método de Hardy Cross como se dijo anteriormente es un método aproximado de análisis estructural para la determinación de los esfuerzos de una estructura.

Para el análisis de una estructura con secciones variables al igual que una estructura con secciones constantes se debe partir de una definición formal de la estructura como un dato de partida, ya sea en cuanto a esquema como forma y dimensiones de todas las secciones variables de estudio.

Figura 2.13.- Ejemplo de estructura con secciones variables.

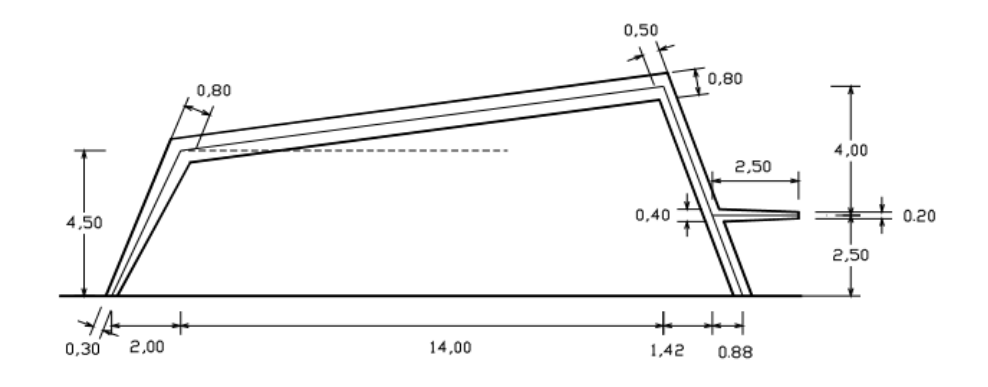

Fuente. – Apuntes sobre método Cross-h. Chamlian.

#### **2.7.2.- Determinación de los coeficientes de repartición.**

La determinación de valores se la realiza en función de la inercia mínima sobre la máxima del mismo elemento o tramo, ya que da una relación fácil de abarcar comprendida entre 0 y 1.

Para relaciones intermedias entre las tabuladas, es válida la interpolación lineal, incluso para los valores intermedios de las carteleras y para algunos casos particulares de variación de inercia, los coeficientes se pueden encontrar en las tablas y ábacos que se encuentran en la parte de ANEXOS de este documento.

Para poder entrar a las tablas y ábacos, se debe realizar una relación entre la inercia menor con la inercia mayor y tomando en cuenta la relación a/L que es la relación entre la cartelera y la longitud del tramo dependiendo los apoyos que pueda presentar dicho tramo.

Relación de inercias.

$$
R_{inercia} = \frac{I_{menor}}{I_{mayor}}
$$

Relación de la cartelera con la longitud del tramo.

Para diferentes apoyos que pueda presentar el tramo los valores de los coeficientes varían ya que los valores de a/L son 0.05,0.1,0.2,0.3,0.4,0.5,1, los coeficientes se los puede ver en los anexos que están en este documento.

Figura 2.14.- Tipos de apoyos y carteleras.

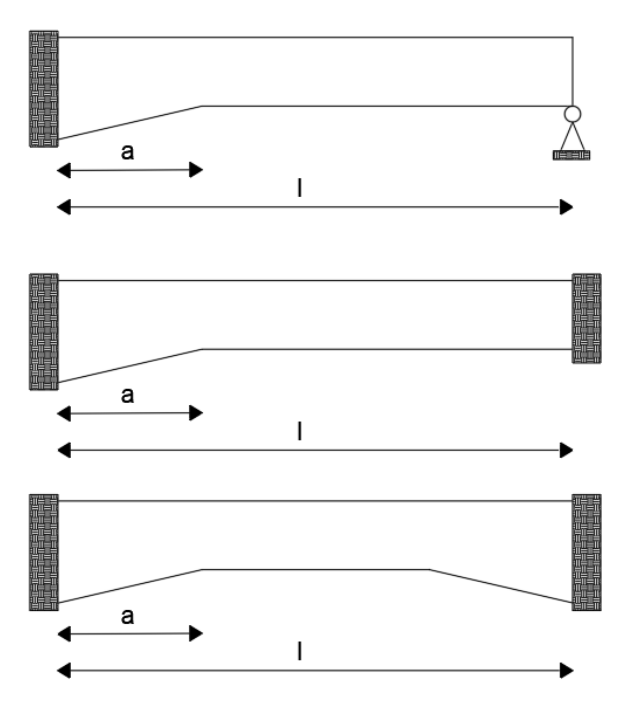

Fuente. – Apuntes sobre método Cross-H. Chamlian.

Los coeficientes son diferentes para los tipos de apoyos y carteleras que puede presentar dicha estructura.

Si dichos valores se encuentran entre los coeficientes que se encuentran en las tablas se puede realizar una interpolación lineal, para obtener coeficientes más exactos para poder determinar los momentos de empotramiento.

Una vez obtenidos los coeficientes:

- mcc.-coeficiente para determinar el momento de empotramiento en la cartelera.
- msc.- coeficiente para determinar el momento de empotramiento sin cartelera.
- αcc.- coeficiente de repartición del momento en la cartelera.
- αcs.- coeficiente de repartición del momento sin cartelera
- βcc.-coeficiente de transmisión de momento del apoyo indicado al opuesto con cartelera.
- βcs.-coeficiente de transmisión de momento del apoyo indicado al opuesto sin cartelera.

#### **2.7.3.- Determinación de los coeficientes de distribución**

Una vez obtenidas la relación de las inercias con respeto a la inercia menor y los coeficientes de la tabla de ábacos, podemos determinar los coeficientes de distribución de los momentos en los nudos respectivos.

$$
R_{inercias} = \frac{I_{menor}}{I_{mayor}}
$$

Después determinamos X1 que es la relación entre el resultado de la relación de las inercias y la longitud de tramo a analizar.

$$
R_{inercia} = \frac{R_{inercia}}{L_{tramo}}
$$

De ahí multiplicamos el resultado obtenido con el coeficiente de repartición de momento ya sea con cartelera o sin cartelera (αX1), dependiendo del lugar de análisis.

Para poder determinar el coeficiente de repartición de los nudos realizamos la relación de:

$$
C1 = \frac{\alpha X_1}{\sum(\alpha X_1 + \dots \alpha X_n)}
$$

## **2.7.4.- Determinación de los momentos de empotramiento.**

Para obtener los momentos de empotramiento se realiza la multiplicación de m (coeficiente determinado mediante tablas y ábacos), la longitud del tramo y la carga que pueda presentar dicho tramo ya sea una carga distribuida o puntual como se presenta en la siguiente imagen.

Debemos tomar en cuenta que los momentos pueden variar para el tipo de apoyos que pueda presentar la estructura.

Figura 2.15.- Fórmula para determinación de los momentos de empotramiento.

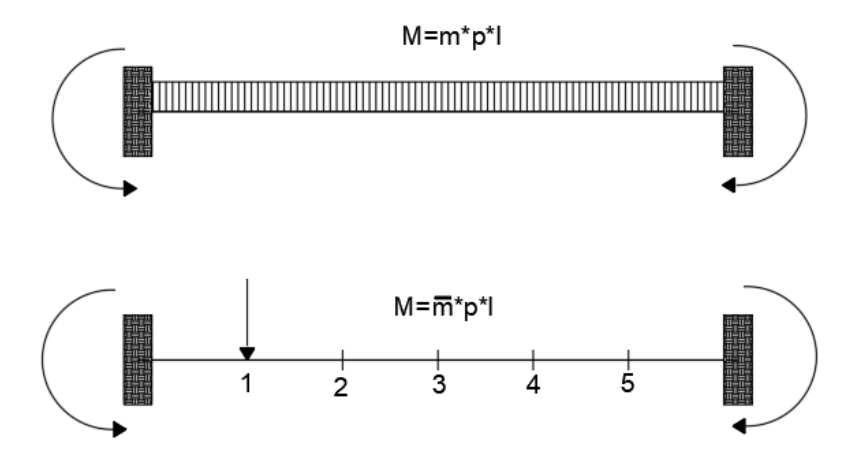

Fuente. – Apuntes sobre método Cross-H. Chamlian.

## **2.7.5.- Repartición de los momentos en la estructura.**

La etapa siguiente consiste en partir de una situación ficticia, pero conocida, de los nudos (o de algunos de ellos). Se colocará aparatos fijadores que les impida girar y desplazarse, situación que se impondrá solamente a aquellos nudos a los cuales concurran barras con momentos desconocidos en sus extremos, por lo que se hace necesario examinar atentamente la estructura y determinar valores

de momentos en los extremos de las barras, cuando sea posible, por procedimientos ya conocidos. Determinados los momentos de fijación (o de empotramiento perfecto) en los extremos de los tramos que corresponda, se procede a quitar los aparatos fijadores, es decir, se les permite girar a cada nudo por vez, en un cierto orden. Aparecerá un momento desequilibrante; se equilibra repartiendo entre las barras que correspondan, y se transmite a los demás extremos de las barras, cuando corresponda. Equilibrado el nudo, se vuelve a colocar el aparato fijador y se sigue el mismo proceso en el siguiente nudo frenado, si existe. El proceso se sigue hasta obtener valores de momentos cuya diferencia con el del mismo, en la vuelta anterior, se considera despreciable. No debe terminarse el proceso con una transmisión, salvo que se realice a un nudo al que no se le quitará el freno. Terminado el proceso hemos llegado a una posición de los nudos de la estructura en la cual se les ha permitido girar, partiendo de una posición ficticia y conocida de impedimento de giro, a través de un proceso de liberación gradual. Se suman los momentos en los extremos de cada barra, incluyendo los de fijación iniciales, debiendo existir equilibrio en cada nudo. El proceso descrito se conoce como 1º Cross, y es conveniente realizarlo sobre el esquema de la estructura.

Una vez encontrados los momentos de empotramiento con 1° Cross, debemos trabajar con las barras separadas y determinar las reacciones de cada barra o tramo separado; si dos barras chocan en un mismo nudo las reacciones serán sumadas algebraicamente y para poder determinar si el ejercicio o la primera distribución en el Cross está bien la sumatoria de los momentos en el nudo nos da un valor igual a 0, como también la suma de las fuerzas verticales tendría que estar en equilibrio.

## **2.7.6.- Hardy Cross con desplazamiento lateral.**

Si la estructura presenta una fuerza horizontal que genere un desplazamiento lateral significativo la estructura se la calculará mediante la ley de los ángulos ya que estas leyes nos ayudarán a determinar momentos tomando en cuenta a los desplazamientos que presenta la estructura.

$$
m_{\Delta}=\frac{6EI\Delta}{l^2}
$$

Otra manera de resolver un ejercicio con desplazamientos es darse de manera arbitraria un momento que tenga el valor de la unidad con las que esté analizando el problema, ya que cuando estemos resolviendo tomaremos un apoyo ficticio en la estructura para poder determinar su reacción y mediante la sumatoria de momentos o igualación de fuerzas, determinaremos un coeficiente "m" que afectará al 2° Cross realizado y nos dará los valores de los momentos reales de los desplazamientos.

Figura 2.16.- Deformación de una estructura.

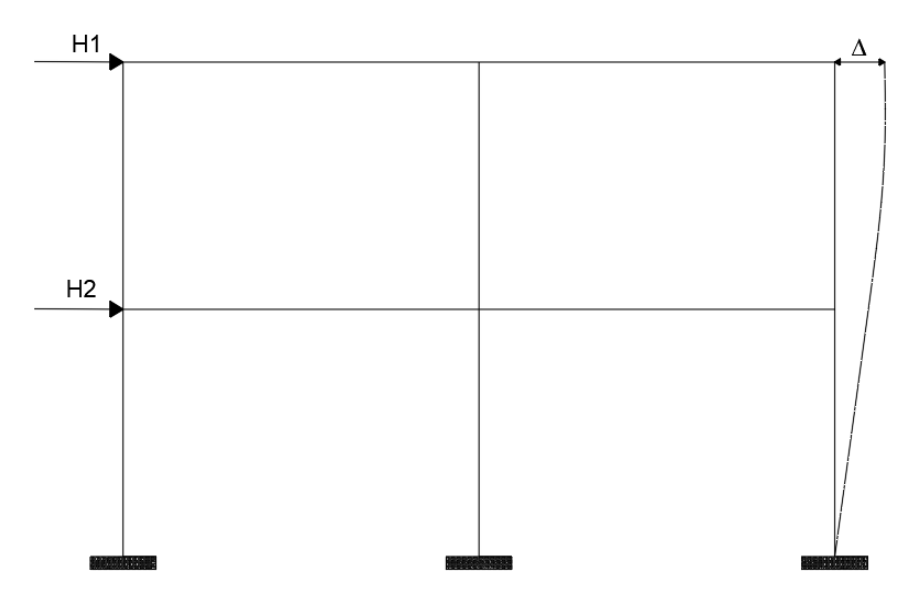

Fuente. – Apuntes sobre método Cross-H. Chamlian.

Una vez obtenidos los momentos que produce los desplazamientos de la estructura se realiza la suma algebraica para poder determinar los momentos de la estructura en general; para poder realizar la comprobación si los momentos son aceptables la sumatoria de momentos en los nudos tiene que ser igual a 0, después determinar la reacciones en los apoyos de cada tramo por separado y

verificar si la suma de reacciones y cargas que presente la estructura nos cierre en 0 y así tener completado el ejercicio en su totalidad.

#### **2.8.- Programa estructural SAP 2000.**

El SAP2000 es un programa de elementos finitos, con interfaz gráfico 3D orientado a objetos, preparado para realizar, de forma totalmente integrada, la modelación, análisis y dimensionamiento del más amplio conjunto de problemas de ingeniería de estructuras.

Conocido por la flexibilidad en el tipo de estructuras que permite analizar, por su poder de cálculo y por la fiabilidad de los resultados, SAP2000 es la herramienta de trabajo diaria para varios ingenieros. La versatilidad en modelar estructuras, permite su utilización en el dimensionamiento de puentes, edificios, estadios, presas, estructuras industriales, estructuras marítimas y todo tipo de infraestructura que necesite ser analizada y dimensionada.

Con respecto a las acciones, es posible generar automáticamente cargas de sismo, viento y vehículos, y posteriormente, hacer el dimensionamiento y comprobación automática de estructuras de hormigón armado, perfiles metálicos, de aluminio y conformados en frío, a través de las normativas europeas, americanas, canadienses, turcas, indias, chinas, y otras.

Las diversas herramientas de análisis y los procesos desarrollados en SAP2000 permiten la evaluación de grandes desplazamientos en cada etapa de la estructura, el análisis modal a través de los vectores propios Eigen y Ritz basados en casos de carga no lineales, el análisis del comportamiento catenaria en cables, la no linealidad del material (rótulas *fiber*) y de los objetos de área no lineales (*layered shell*), el análisis de pandeo o colapso progresivo, el uso de "links" no lineales para modelado de la fricción, amortiguación, aisladores de base y rigidez multilineal o plástica entre nudos, y finalmente, la secuencia constructiva. Los análisis no lineales pueden ser estáticos y/o en función del tiempo, con opciones para análisis dinámico FNA (*Fast Nonlinear Analysis*), temporales (*time-history*) y por integración directa.

Desde sencillos modelos estáticos utilizados para análisis 2D, a los modelos complejos y de grandes dimensiones que requieren análisis avanzados no lineales, el programa SAP2000 es la solución más eficiente y productiva para los ingenieros de estructuras en general.

# **CAPÍTULO III CÁLCULO Y ANÁLISIS**

# **3.- ANÁLISIS Y CÁLCULOS**

Para el análisis de la estructura optamos por tomar las dimensiones del tanque que se encuentra ya diseñado, con ayuda de una estación total realizamos un levantamiento topográfico donde pudimos determinar las dimensiones del tanque.

## **3.1.- Geometría del tanque.**

Figura 3.1.- Vista lateral del tanque de almacenamiento.

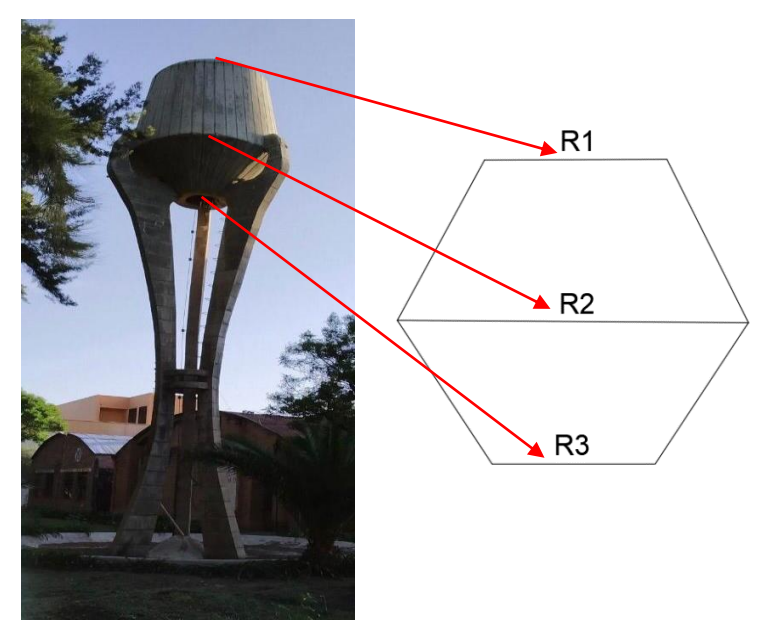

Fuente. - Elaboración propia

- R1.- 1,4 metros
- R2.-1,7 metros
- R3.- 0,57 metros

La pared del vaso del tanque elevado tiene un espesor de 0,20 m, así que presentará los siguientes diámetros internos:

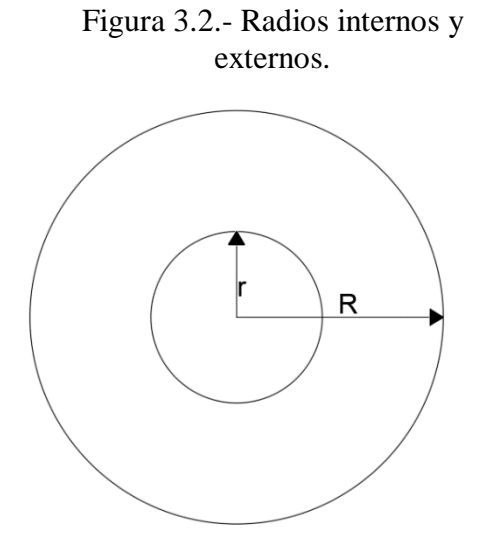

Fuente. – Elaboración propia.

r1.- 1,2 metros

r2.-1,5 metros

r3.- 0,37 metros

# **3.2.- Determinación de volúmenes.**

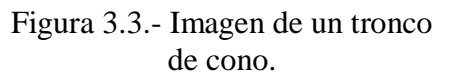

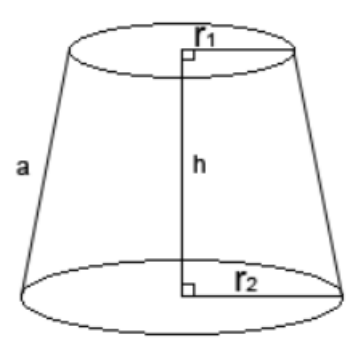

Fuente. - Google

$$
V_1 = \frac{1}{3} * \pi * h * (R_2^2 + R_1^2 + (R_1 * R_2))
$$
  

$$
V_1 = 18,928 \, m^3
$$

$$
V_2 = \frac{1}{3} * \pi * h * (r_2^2 + r_1^2 + (r_1 * r_2))
$$

$$
V_2 = 14,373 \, m^3
$$

 Realizamos la diferencia de los dos volúmenes para poder obtener el volumen total del vaso del tanque ya que presenta un espesor el vaso del tanque.

$$
V_{ts} = V_1 - V_2
$$

 $V_{ts} = 4{,}555 \, m^3$ 

$$
f_{\rm{max}}
$$

 Realizaremos lo mismo para la parte inferior del vaso del tanque, pero esta vez el tronco de cono estará invertido.

$$
V_3 = \frac{1}{3} * \pi * h * (R_2^2 + R_3^2 + (R_2 * R_3))
$$
  

$$
V_3 = 4,381 m^3
$$
  

$$
V_4 = \frac{1}{3} * \pi * h * (r_2^2 + r_3^2 + (r_2 * r_3))
$$
  

$$
V_4 = 3,081 m^3
$$

 Aplicando la diferencia de volúmenes obtendremos el volumen real de la pared inferior del vaso del tanque.  $V_{ti} = V_1 - V_2$ 

$$
V_{ti} = 1,300 \; m^3
$$
El vaso del tanque presenta una abertura de la parte inferior a la parte superior del vaso el cual no se tomará en cuanta en el volumen total del tanque.

Figura 3.4.- Cilindro concéntrico.

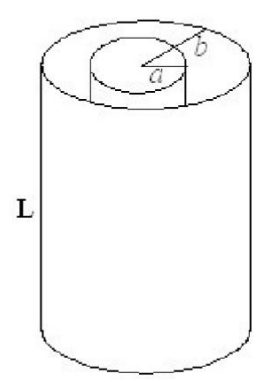

Fuente. - Google

$$
V_{ce} = \pi * R_3 * H
$$

$$
V_{ce} = 3,572 m3
$$

Determinaremos el volumen interno del cilindro.

$$
V_{ce} = \pi * r_3 * H
$$

$$
V_{ce} = 1,505 m3
$$

 Ahora realizaremos la diferencia para poder determinar el volumen total de la pared de cilindro en el interior del vaso del tanque.

$$
V_{int} = V_1 - V_2
$$

$$
V_{int}=2,067~m^3
$$

**3.3.- Determinación del área de la estructura.**

**3.3.1.- Parte superior del vaso del tanque.**

$$
A_1 = \pi * (R_2 + R_1) * a
$$
  
\n
$$
A_1 = 24,513 \, m^2
$$
  
\n
$$
a = \sqrt{(R_2 - R_1)^2 + h^2}
$$
  
\n
$$
a = 2,517m
$$

**3.3.2.- Parte inferior del vaso del tanque.**

$$
A_2 = \pi * (R_2 + R_3) * a
$$
  
\n
$$
A_1 = 10,761 m^2
$$
  
\n
$$
a = \sqrt{(R_3 - R_2)^2 + h^2}
$$
  
\n
$$
a = 1,509 m
$$

**3.3.3.- Área total.**

$$
A_t = A_1 + A_2
$$

$$
A_t = 35,277 \, m^2
$$

# **3.4.- Determinación de los pesos de la estructura**

**3.4.1.- Peso específico del hormigón armado a utilizar.**

$$
\gamma_{HA}=2500\ \frac{kg}{m^3}
$$

Establecido por la norma CBH-87.

**3.4.2.- Peso propio del tanque.**

$$
P_{pp} = \gamma_{HA} * (V_{ts} + V_{ti} + V_{int})
$$
  

$$
P_{pp} = 21.557.5 kgf * \frac{9.8 N}{1 kgf} * \frac{1 kN}{1000 N}
$$
  

$$
P_{pp} = 211.264 kN
$$

Al peso de la estructura se le tiene que adicionar el peso de un operador (peso de mantenimiento), para poder realizar el mantenimiento necesario; un operador tiene un peso aproximado de 100 kg/m2.

$$
P_m = 100 \frac{kg}{m^2} * \pi * R_2^2
$$
  

$$
P_m = 907,920 \ kgf * \frac{9,8 \ N}{1 \ kgf} * \frac{1 \ kN}{1000N}
$$
  

$$
P_m = 8,898 \ kN
$$

#### **3.5.- Determinación de la carga de viento.**

Para poder analizar la carga de viento para la estructura en estudio se utilizó la norma NBE-AE/88 (Norma básica de la edificación, Acciones en la edificación).

### **3.5.1.- Carga de viento**

$$
q=q_b * C_e * C_p
$$

**qb=** Presión dinámica del viento.

**Ce=** coeficiente de exposición que depende de la altura de la estructura; la estructura cuenta con una altura de 14 metros.

**Cp=** coeficiente eólico o de presión.

Para la determinar la presión dinámica del viento tomamos una velocidad promedio para el departamento de Tarija de 24 metros por segundo.

$$
q_b=\frac{v^2}{16}
$$

Aplicando las transformaciones de unidades correspondientes obtenemos una presión dinámica de:

$$
q_b = 0.4 \; \frac{kN}{m^2}
$$

Determinación del grado de exposición de aspereza del entorno según la tabla del documento AE1 (proyecto de estructuras de hormigón) (ver anexos).

Para la estructura en estudio con referencia del documento señalado anteriormente se determinó que la estructura es un CASO III, ya que se trata de una zona rural accidentada o llana con obstáculos aislados (árboles, construcciones pequeñas).

Ya que la estructura es mayor a 8 metros se tomará en cuenta la tabla con valores del coeficiente de exposición dependiendo del grado de aspereza y la altura

|                         | ALTURA DEL PUNTO CONSIDERANDO LA ALTURA |     |     |     |     |     |     |     |
|-------------------------|-----------------------------------------|-----|-----|-----|-----|-----|-----|-----|
| <b>ENTORNO</b>          | 3                                       | 6   | 9   | 12  | 15  | 18  | 24  | 30  |
| I                       | 2,2                                     | 2,5 | 2,7 | 2,9 | 3,0 | 3,1 | 3,3 | 3,5 |
| $\mathbf{I}$            | 2,1                                     | 2,5 | 2,7 | 2,9 | 3,0 | 3,1 | 3,3 | 3,5 |
| III                     | 1,6                                     | 2,0 | 2,3 | 2,5 | 2,6 | 2,7 | 2,9 | 3,1 |
| VI                      | 1,3                                     | 1,4 | 1,7 | 1,9 | 2,1 | 2,2 | 2,4 | 2,6 |
| $\overline{\mathsf{V}}$ | 1,2                                     | 1,2 | 1,2 | 1,4 | 1,5 | 1,6 | 1,9 | 2,0 |

Tabla 1.- Tabla de coeficiente de exposición

Fuente. - NBE-AE-88 Acciones en las edificaciones.

Mediante la siguiente tabla podemos observar que se tendrá que realizar una interpolación para poder determinar el coeficiente de exposición; el resultado obtenido es:

$$
Ce=2,57
$$

Para la determinación del coeficiente eólico usaremos la tabla de factores eólicos de esbeltez dependiendo de la altura de la columna y otro Cp para la parte cilíndrica del tanque

#### **Columna**

Ya que h > b se utilizará la siguiente fórmula:

$$
\Delta = \frac{h}{b}
$$

$$
\Delta = \frac{10,50}{0,3}
$$

$$
\Delta = 35
$$

Con el dato obtenido tenemos que entrar a la siguiente tabla para poder determinar el factor eólico de esbeltez.

Tabla 2.- Relación altura vs base mayor de la columna.

| Esbeltez " $h$ >b" o " $h$<br>b"                    | 1 a 5 | 10   | 60 o mayor |  |  |
|-----------------------------------------------------|-------|------|------------|--|--|
| Factor eólico de esbeltez k                         |       | 1,25 | 1,50       |  |  |
| Valores intermedios pueden interpolarse linealmente |       |      |            |  |  |

Fuente. – NBE-AE-88 Acciones en las edificaciones.

De la tabla se debe realizar una interpolación para poder determinar del valor ´x´ para poder determinar el valor de Cp en otra tabla siguiente, el valor obtenido de la interpolación es:

$$
x = 1.25
$$

Con este valor entramos a la tabla de esbeltez en el plano paralelo al viento para determinar los coeficientes eólicos de presión y succión.

|                                        | ESBELTEZ EN EL PLANO PARALELO AL VIENTO |        |        |        |        |             |
|----------------------------------------|-----------------------------------------|--------|--------|--------|--------|-------------|
|                                        | < 0.25                                  | 0,50   | 0,75   | 1,00   | 1,25   | $\leq 5,00$ |
| Coeficiente<br>eólico de<br>presión Cp | 0,7                                     | 0,7    | 0,8    | 0,8    | 0,8    | 0,8         |
| Coeficiente<br>eólico de<br>succión Cs | $-0,3$                                  | $-0,4$ | $-0,4$ | $-0,5$ | $-0,6$ | $-0,7$      |

Tabla 3.- Tabla de esbeltez en el plano paralelo.

Fuente. -NBE-AE-88 Acciones en las edificaciones.

Realizando la interpolación necesaria se pudo obtener los siguientes valores:

Presion  $Cp = 0.8$ Succion  $Cs = -0,6$ 

# **3.5.2.- Determinación de la carga de viento para las columnas.**

$$
q_{cb} = 0.4 \frac{kN}{m^2} * 2.57 * 0.8
$$

$$
q_{cb} = 0.823 \frac{kN}{m^2} \text{ Barlovento}
$$

$$
q_{cs} = 0.4 \frac{kN}{m^2} * 2.57 * -0.6
$$

### **3.5.3.- Determinación de la carga de viento para el cilindro.**

Para poder determinar el coeficiente eólico del cilindro del tanque elevado se utilizará la siguiente tabla.

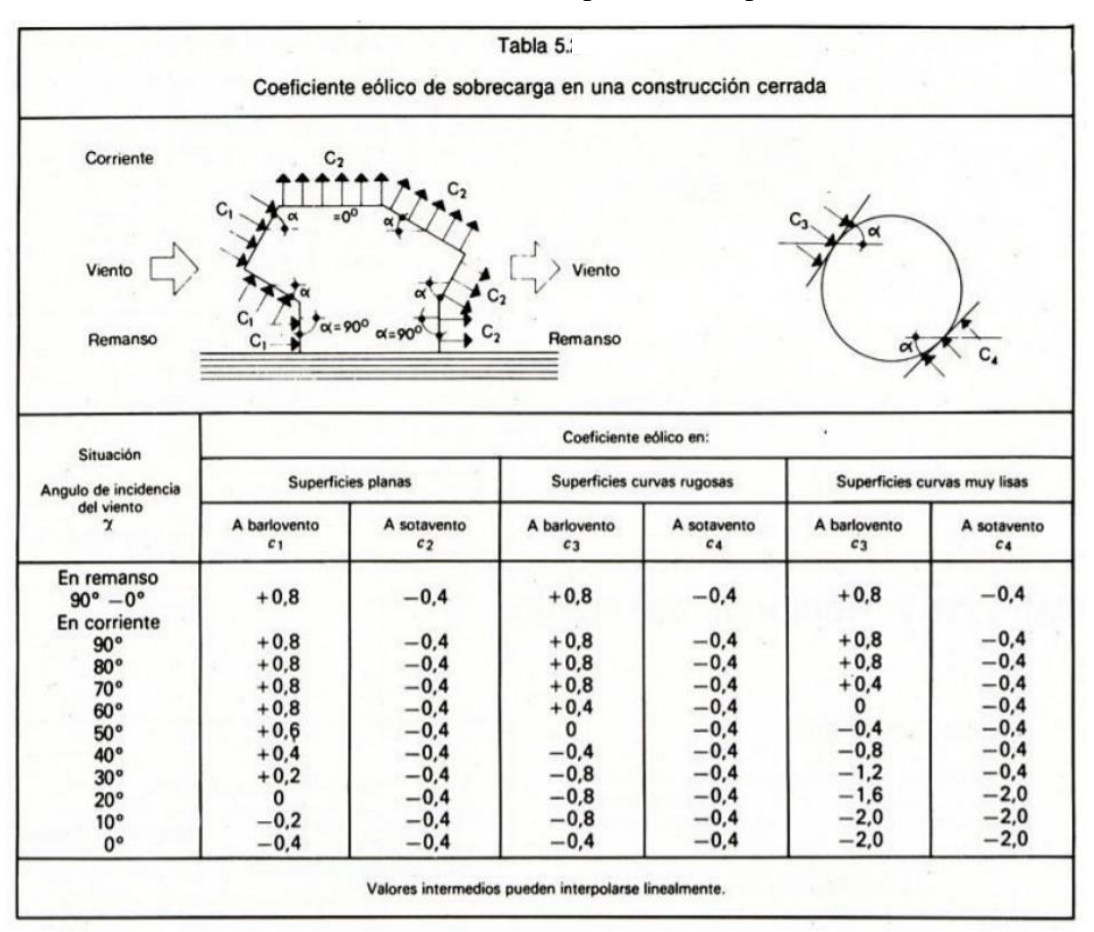

Tabla 3.- Coeficiente eólico para otras superficies.

Fuente. – NBE-AE-88 Acciones en las edificaciones.

Tomando un ángulo de 70° del viento, y superficies curvas rugosas y los valores más desfavorables se tomará los siguientes valores:

> $Cp = 0.8$  $Cs = -0.4$  $\overline{1}$

$$
q_{vb} = 0.4 \frac{kN}{m^2} * 2.57 * 0.8 = 0.823 \frac{kN}{m^2} \quad \text{Barlovento}
$$

$$
q_{vs} = 0.4 \frac{kN}{m^2} * 2.57 * -0.4 = -0.412 \frac{kN}{m^2} \text{ Sotavento
$$

De una carga superficial se llevará una carga puntual por motivos constructivos.

$$
q_{vb} = 0.823 \frac{kN}{m^2} * \frac{35,277m^2}{2}
$$

$$
q_{vb} = 14,516 kN
$$

La siguiente fuerza puntual la llevaremos a una carga lineal en toda la columna de estudio.

$$
q_{vb} = \frac{14,516 \text{ kN}}{10,5 \text{ m}}
$$

$$
q_{vb} = 1,382 \frac{\text{kN}}{m}
$$

#### **3.6.- Determinación del volumen de agua.**

#### **3.6.1.- Volumen del tanque.**

Para determinar el volumen de agua de almacenamiento, utilizaremos los volúmenes con radios internos determinados anteriormente, tanto de la parte inferior como superior del vaso del tanque de agua.

$$
V_2 = 14,373 \, m^3
$$

$$
V_4 = 3,081 \, m^3
$$

Sumaremos los dos volúmenes de los troncos de cono internos del vaso del tanque y restaremos el volumen del cilindro de radio externo para determinar el volumen de agua de almacenamiento.

$$
V_{ce} = 3,572 m3
$$
  

$$
V_{h2o} = V_2 + V_4 - V_{ce}
$$
  

$$
V_{h2o} = 13,882 m3
$$

**3.6.2.- Peso del agua.**

$$
P_{agua} = \gamma_{agua} * V_t
$$

$$
P_{agua} = 1000 \frac{kg}{m^3} * 13,882 m^3
$$

$$
P_{agua} = 13.882 kgf * \frac{9.8 N}{1 kgf} * \frac{1 kN}{1000 N}
$$

$$
P_{agua} = 136,044 kN
$$

Para poder realizar la distribución de momentos aplicando el método de Hardy Cross para secciones variables, utilizaremos la estructura sin carga de agua ya que será la situación más desfavorable a la hora del diseño.

# **3.7.- Hipótesis de cargas de la estructura.**

Se realizará las combinaciones de cargas para poder ver con qué hipótesis de cargas nos da la carga más desfavorable para poder trabajar en la estructura; se utilizará la normativa correspondiente.

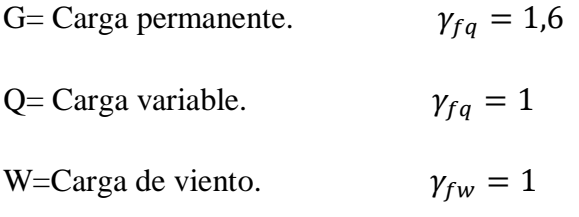

**Hipótesis I**

$$
\gamma_{fg}G+\gamma_{fq}Q
$$

487,964

**Hipótesis II**

$$
0,9(\gamma_{fg}G+\gamma_{fq}Q)+0,9(\gamma_{fw}W)
$$

447,732

#### **3.8.- Determinación de las cargas en la columna.**

Primeramente, idealizaremos la estructura (columna), tomando en cuenta los apoyos que pueda presentar; en la parte inferior tomaremos como un apoyo empotrado, en el centro como un apoyo fijo ya que presenta dos anillos y en la parte superior un apoyo fijo ya que se encuentra apoyado al vaso del tanque.

Figura 3.5.- Idealización de la columna de la estructura.

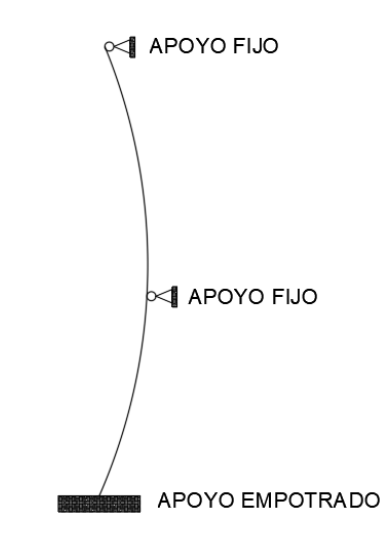

Fuente. - Elaboración propia.

Una vez obtenida la carga más desfavorable de la hipótesis de cargas analizadas, la pasaremos a la columna de la estructura.

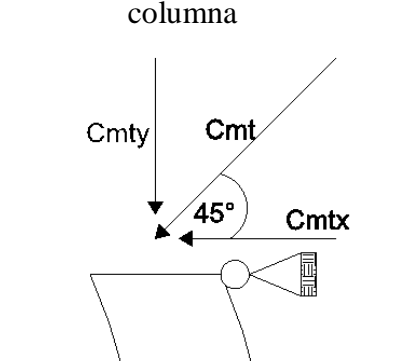

Figura 3.6.- Descomposición de carga hacia la columna

Fuente. - Elaboración propia.

$$
\sin 45 = \frac{C_{mty}}{C_m}
$$

$$
C_{mty} = 345,042 \text{ kN}
$$

$$
\cos 45 = \frac{C_{mtx}}{C_m}
$$

$$
C_{mtx} = 345,042 kN
$$

Se tomó un ángulo de 45° para que las fuerzas sean iguales, ya que al tomar un ángulo menor generaría un momento mayor en la columna y esto provocaría una inestabilidad de la estructura y poder llegar a un fallo de ella, ya que se trata de una carga considerable de estudio; si tomaríamos un ángulo mayor se reduciría el volumen de almacenamiento del tanque.

### **3.9.- Método de Hardy Cross con desplazamiento para secciones variables.**

### **3.9.1.- Dimensiones de la estructura.**

Utilizaremos las dimensiones del levantamiento topográfico que se realizó para el análisis de la estructura.

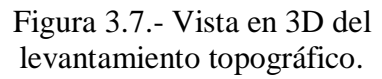

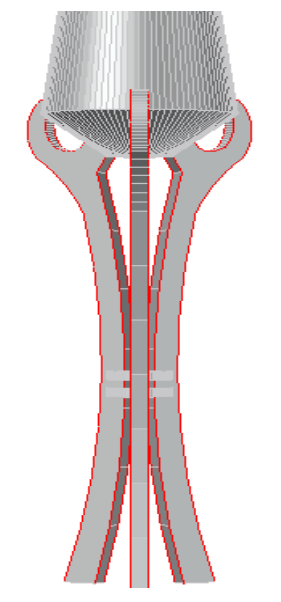

Fuente. - Elaboración propia.

Para el levantamiento topográfico como se dijo anteriormente se utilizó una estación total, con el cual se tomaron una cantidad considerable de puntos para poder tener un resultado más exacto; dicho estudio se encuentra en la parte de los anexos de este documento.

Ya con las cargas y las dimensiones de análisis de la estructura, empezaremos a realizar el método de Hardy Cross con desplazamientos para secciones variables.

Ya con la columna idealizada, pondremos cargas de estudio para poder realizar un análisis previo y poder tomar ciertas consideraciones antes de realizar el método, realizaremos esto para una sola columna de la estructura ya que las demás son iguales y presentaran las mismas cargas y características.

> Figura 3.8.- Idealización de la columna y cargas en estudio.

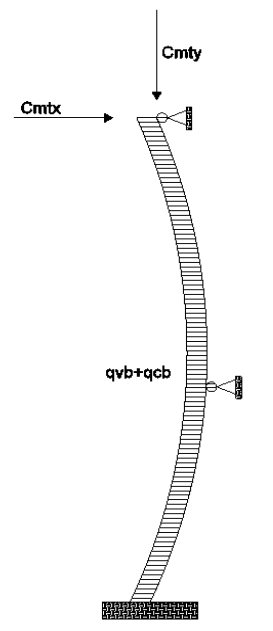

Fuente. - Elaboración propia.

### **3.9.2.- Cargas consideradas del diseño.**

Consideraremos como cargas distribuidas en la columna:

$$
q_{cb} = 0.823 \frac{kN}{m^2} * 0.3 m = 0.247 \frac{kN}{m}
$$

$$
q_{cb} = 1,382 \frac{kN}{m}
$$

 $q_{cb}$  = Carga distribuida que actúa en la columna barlovento.

 $q_{vb}$  = Carga distribuida que actúa en el vaso del tanque barlovento.

Las cargas mencionadas las tomaremos para realizar el método de repartición de momentos (Hardy Cross).

### **3.9.3.- Secciones en estudio e inercias.**

Para la estructura en estudio (columna), la idealizamos, tomando en cuenta dos tramos de estudio para poder tener un análisis más aproximado , ya que no existe un método exacto para el tipo de análisis que necesitamos, ya que la columna en estudio presenta una curvatura y por tanto los momentos al ser repartidos podrán actuar de una manera diferente; por ese motivo realizamos la idealización de la columna donde dicha idealización presenta una sección mayor en la parte inferior de la estructura y otra menor en la parte superior para el primer tramo, el otro tramo es inverso con respecto al primer tramo, también la columna la tomamos como si fuera un elemento recto dejando de lado la dicha curvatura suponiendo que los momentos no tendrán gran variación.

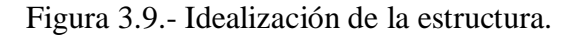

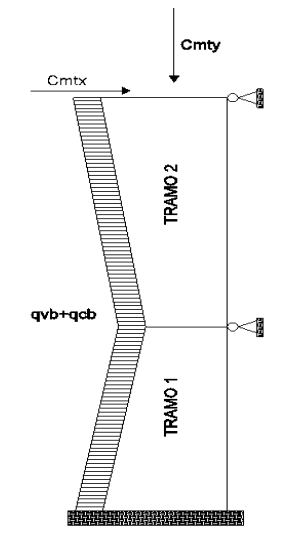

Fuente. - Elaboración propia.

**Tramo 1** 

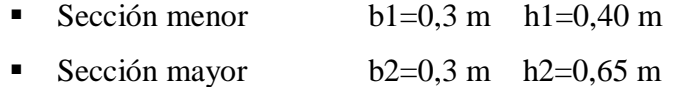

■ Inercia de la sección menor y mayor

$$
I_{\text{menor}} = \frac{b1 * h1^{3}}{12} \qquad I_{\text{mayor}} = \frac{b2 * h2^{3}}{12}
$$
  

$$
I_{\text{menor}} = 0.0016 \text{ m}^{4} \qquad I_{\text{mayor}} = 0.0069 \text{ m}^{4}
$$

Con las características encontradas realizaremos las siguientes relaciones:

Diferencia entre la inercia menor con respecto a la inercia mayor.

$$
\frac{I_{menor}}{I_{mayor}} = \frac{0,0016 \ m^4}{0,0069 \ m^4} = 0,233
$$

Relación de la cartelera con respecto a la longitud del tramo de estudio.

$$
\frac{a}{L} = \frac{4,77 \text{ m}}{4,77 \text{ m}} = 1
$$

Con las relaciones encontradas podemos entrar a las tablas correspondientes para poder encontrar los coeficientes de repartición de momentos, asi como también el coeficiente "m" para encontrar los momentos de empotramiento de dicho tramo (anexos).

De la tabla de ábacos y aplicando una interpolación lineal pudimos determinar los siguientes coeficientes de estudio:

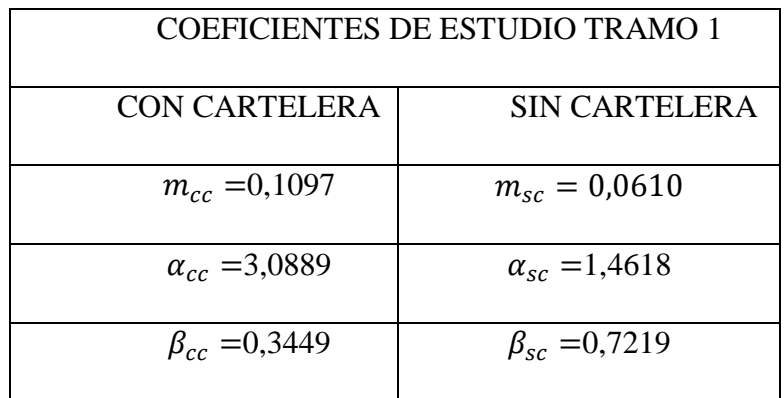

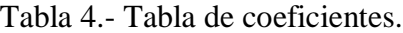

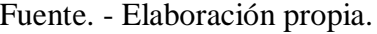

Ahora realizaremos el mismo procedimiento para el tramo 2 de estudio ya que sus secciones y longitud son diferentes.

**Tramo 2**

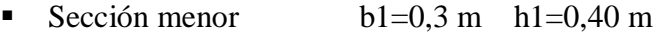

- Sección mayor b2=0,3 m  $h2=0,70$  m
- Inercia de la sección menor y mayor

$$
I_{\text{menor}} = \frac{b1 * h1^{3}}{12}
$$
\n
$$
I_{\text{mayor}} = \frac{b2 * h2^{3}}{12}
$$
\n
$$
I_{\text{manor}} = 0.0016 \text{ m}^{4}
$$
\n
$$
I_{\text{mayor}} = 0.0086 \text{ m}^{4}
$$

Con las características encontradas realizaremos las siguientes relaciones:

Diferencia entre la inercia menor con respecto a la inercia mayor.

$$
\frac{I_{menor}}{I_{mayor}} = \frac{0,0016 \ m^4}{0,0086 \ m^4} = 0,187
$$

Relación de la cartelera con respecto a la longitud del tramo de estudio.

$$
\frac{a}{L} = \frac{5,72 \ m}{5,72 \ m} = 1
$$

Con las relaciones encontradas podemos entrar a las tablas correspondientes para poder encontrar los coeficientes de repartición de momentos, así como también el coeficiente "m" para encontrar los momentos de empotramiento de dicho tramo (anexos).

De la tabla de ábacos y aplicando una interpolación lineal pudimos determinar los siguientes coeficientes de estudio:

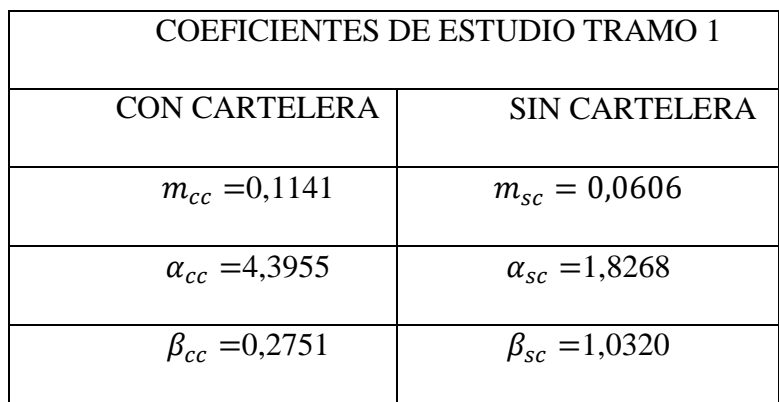

Tabla 6.- Tabla de coeficientes.

Fuente. - Elaboración propia.

### **3.9.4.- Determinación de los coeficientes de distribución.**

Ya obtenida las relaciones de inercia de los tramos de estudio, determinamos los valores de distribución de momentos en el nudo de estudio.

$$
X_1 = \frac{\frac{I_{meno}}{I_{nayor}}}{L_{t1}} = \frac{0,233}{4,77} = 0,90
$$

$$
X_2 = \frac{\frac{I_{meno}}{I_{nayor}}}{L_{t2}} = \frac{0,187}{5,72} = 0,94
$$

Los valores de X1 y X2 los multiplicaremos con los valores obtenidos de ábacos de la sección sin cartelera del tramo 1 y tramo 2 de estudio.

$$
X_1 \alpha_{sc} = 0.90 * 1.4618 = 1.315
$$
  

$$
X_2 \alpha_{sc} = 0.94 * 1.8268 = 1.717
$$

Con los valores obtenidos pasaremos a determinar los coeficientes de repartición de momentos en el nudo.

$$
C_{t1} = \frac{X_1 \alpha_{sc}}{(X_1 \alpha_{sc} + X_2 \alpha_{sc})}
$$

$$
C_{t1} = 0.43
$$

$$
C_{t2} = \frac{X_2 \alpha_{sc}}{(X_1 \alpha_{sc} + X_2 \alpha_{sc})}
$$

$$
C_{t2} = 0.57
$$

Para comprobar que los coeficientes de repartición de momentos, la sumatoria de dichos coeficientes debe dar el valor de 1.

**3.9.5.- Determinación de los momentos de empotramiento de la estructura.** Para los momentos utilizaremos el coeficiente "m" determinado mediante las tablas y ábacos analizados anteriormente.

Figura 3.10.- Momentos de empotramiento.

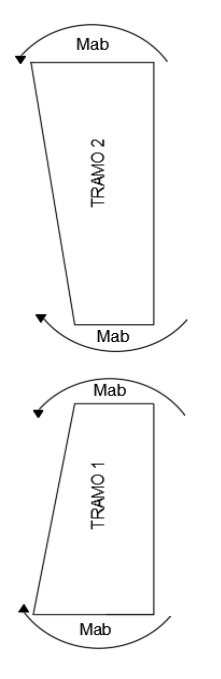

Fuente. - Elaboración propia.

**Momentos de empotramiento Tramo 1.**

$$
M_{ab} = m_{cc} * (q_{cb} + q_{vb}) * {L_1}^2
$$
  

$$
M_{ab} = 4,067 \text{ kN}
$$
  

$$
M_{ba} = -m_{sc} * (q_{cb} + q_{vb}) * {L_1}^2
$$
  

$$
M_{ba} = -2,260 \text{ kN}
$$

**Momentos de empotramiento Tramo 2.**

$$
M_{bc} = m_{sc} * (q_{cb} + q_{vb}) * L_2^2
$$

$$
M_{bc} = 3{,}231 \text{ kN}
$$

$$
M_{bc} = m_{cc} * (q_{cb} + q_{vb}) * L_2^2
$$

$$
M_{bc} = -6{,}083 \text{ kN}
$$

# **3.9.6.- 1° Primer Cross.**

Con la estructura idealizada realizaremos la primera distribución de

momentos.

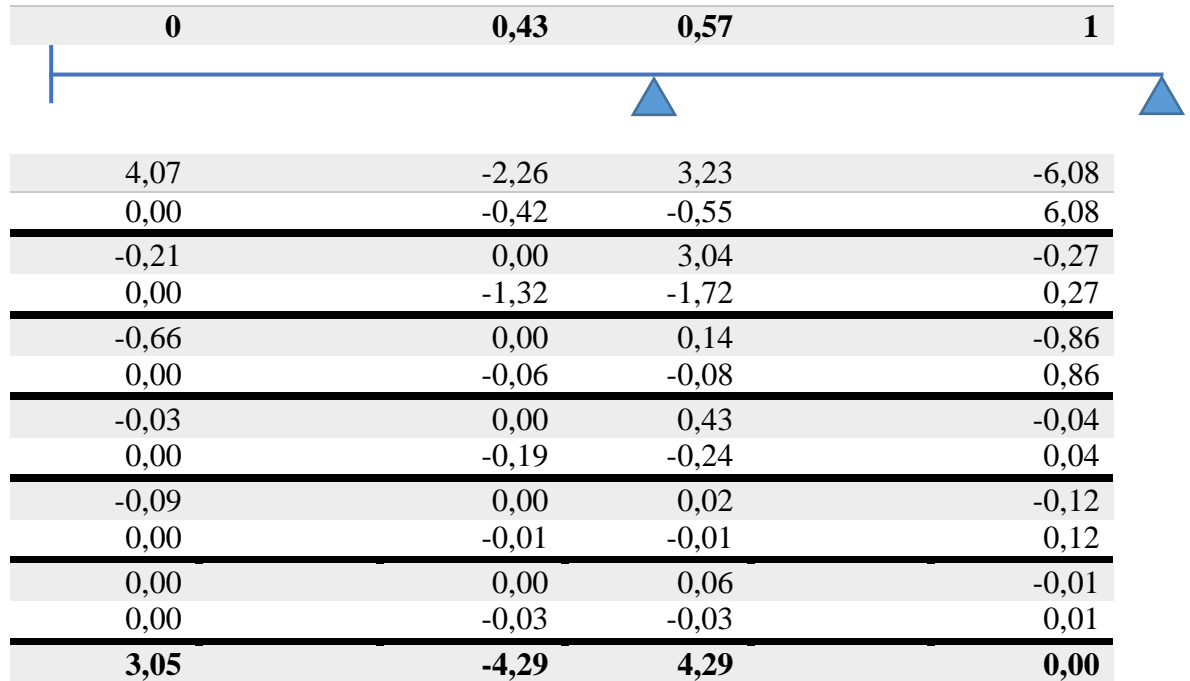

# **3.9.7.- 2° Segundo Cross tomando en cuenta el desplazamiento lateral.**

Para la siguiente distribución tomaremos en cuenta los momentos generados por el desplazamiento que sufre la estructura, para esto nos ayudaremos con el teorema de momento de rotación.

$$
M_{ij} = (4\phi_i + 2\phi_j - 6\varphi_{ij}) * \frac{E I \Delta}{l}
$$

Figura 3.11.- Demostración del teorema de rotación.

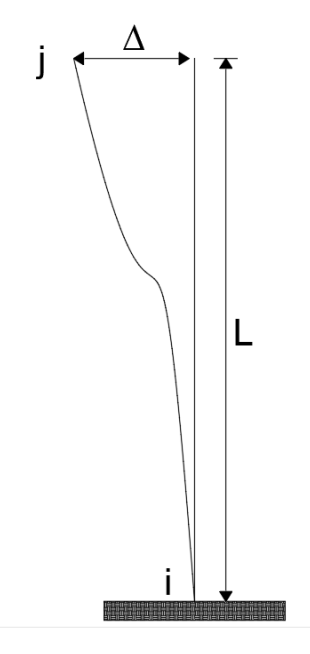

Fuente. – Elaboración propia.

Ahora supondremos que el ángulo de esa figura es mínimo, entonces el ángulo será:

$$
\varphi_{ij}=-\frac{1}{L}
$$

Sustituyendo este valor en la formula anterior tendremos el valor del momento con referencia al desplazamiento de la estructura.

$$
M_{ij} = \left(4(0) + 2(0) - 6(-\frac{1}{L})\right) * \frac{E I \Delta}{l}
$$

$$
M_{ij} = \frac{6EI\Delta}{L^2}
$$

Para realizar el 2° Cross se puede tomar un valor para el desplazamiento siendo este igual a 1, o como también podemos tomar un momento arbitrario que nos permita determinar un coeficiente de corrección de momentos para los momentos reales.

En este caso nos daremos un momento arbitrario de 1 kN m, para poder determinar el coeficiente de corrección de momentos, realizaremos el 2° Cross tomando en cuenta los mismos coeficientes de repartición y el momento arbitrario dado.

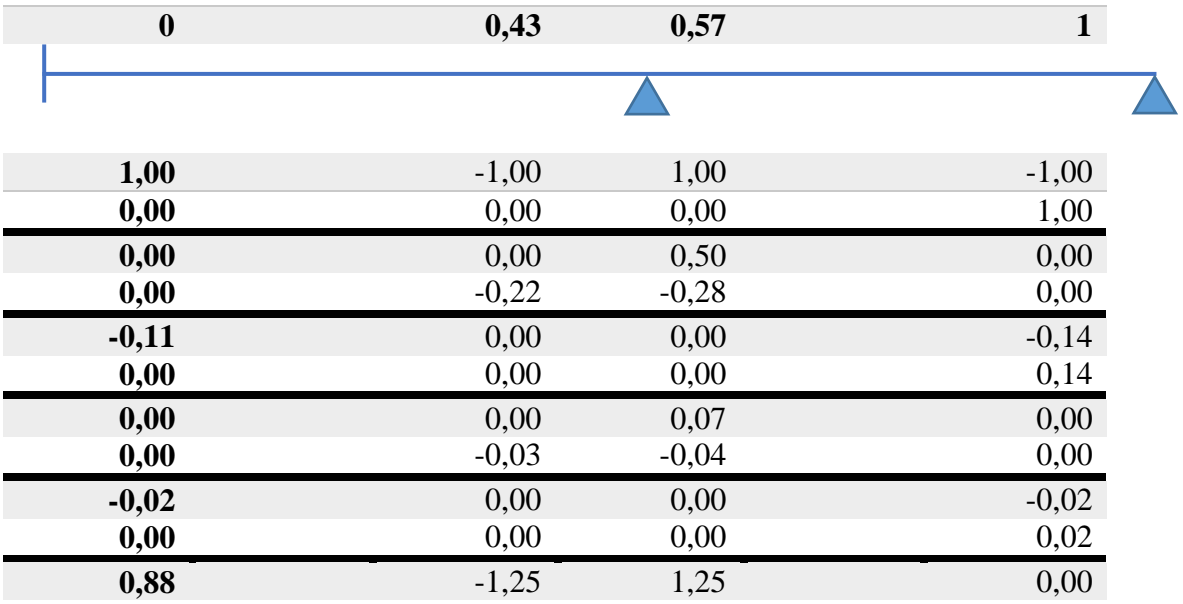

A continuación, encontraremos el valor de una reacción en un apoyo ficticio donde se produce el desplazamiento tanto como para el 1° Cross y el 2° Cross, para poder determinar el coeficiente de corrección de momentos.

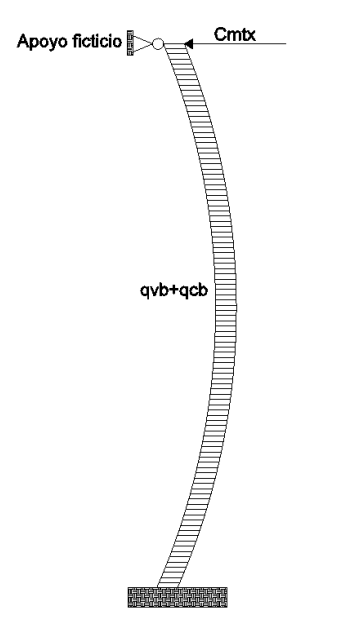

Figura 3.12.- Apoyo ficticio para evitar el desplazamiento.

Fuente. - Elaboración propia.

Para determinar la reacción del apoyo ficticio realizaremos una sumatoria de momentos con los momentos y reacciones encontradas para cada Cross realizado.

# **3.9.8.- Determinación del coeficiente de corrección de momentos.**

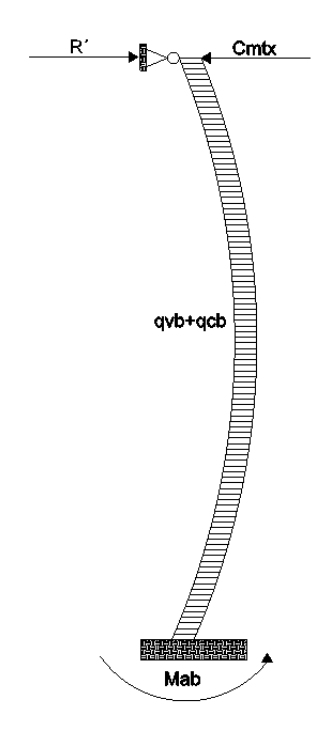

Figura 3.13.- Apoyo ficticio en la estructura.

Fuente. - Elaboración propia.

# **Momentos y reacciones del 1° Cross.**

Realizaremos una sumatoria de momentos en la parte del empotramiento para encontrar R´

$$
R^{\prime} * 10, 5 - M_{ab} - ((C_{mtx}) * 10, 5 + \left( (q_{vb} + q_{cb}) * \frac{L^2}{2} \right) = 0
$$
  

$$
R^{\prime} = 864,01 \text{ kN}
$$

### **Momentos y reacciones del 2° Cross.**

Al igual que el 1° Cross realizaremos una sumatoria de momentos para poder determinar el valor de R´´.

$$
-R' * 10, 5 - M_{ab} + ((P_{mtx} + P_{ptx}) * 10, 5 - ((q_{vb} + q_{cb}) * \frac{L^2}{2})
$$
  
= 0  

$$
R' = -336,58 \text{ kN}
$$

 $\overline{ }$ 

Para la determinación del coeficiente de corrección de momentos utilizaremos la siguiente fórmula.

$$
R^{'} + mR^{''} = 0
$$
  

$$
m = 2.57
$$

Con el creciente encontrado multiplicaremos a los momentos encontrados en el 2° Cross para poder determinar los momentos reales con referencia al desplazamiento, después realizaremos la sumatoria de los momentos del 1° y 2° Cross para poder determinar los momentos reales de la estructura en estudio.

### **3.9.9.- Determinación de los momentos reales de la estructura en estudio.**

**1°** Cross  $(kN*m)$ .

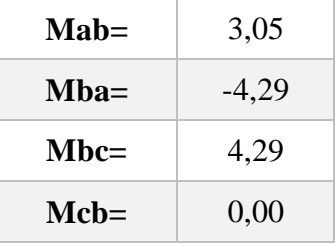

**2° Cross (kN\*m).** 

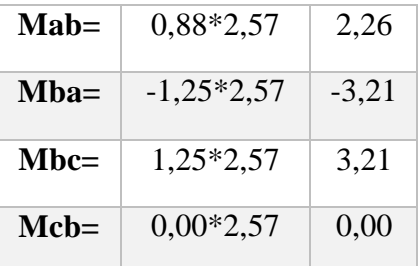

Realizando la sumatoria algebraica de los momentos del 1° y 2° Cross tendremos los momentos reales de la estructura (kN\*m).

| $\mathbf{Mah} =$ | 5,31    |
|------------------|---------|
| $Mba=$           | $-7,51$ |
| $Mbc =$          | 7,51    |
| $Mcb=$           | 0,00    |

Para poder determinar si los momentos encontrados son los correctos realizaremos el equilibrio de la estructura.

Figura 3.14.- Reacciones de la

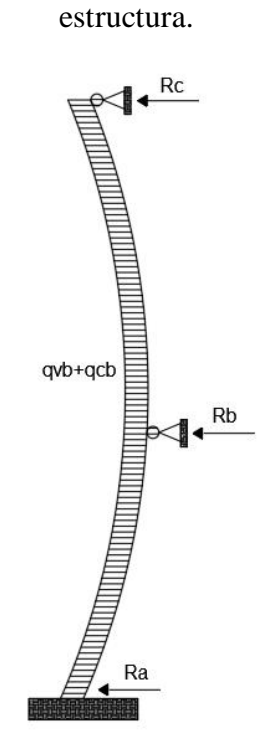

Fuente. - Elaboración propia

$$
R_b = ((q_{vb} + q_{cb}) * \frac{4.77^2}{2} - M_{ab} + M_{ba}
$$

$$
R_b = 5.46 \text{ kN}
$$

$$
R_a = -((q_{vb} + q_{cb}) * \frac{4,77^2}{2} + M_{ab} - M_{ba}
$$
  
\n
$$
R_a = 4,61 \text{ kN}
$$
  
\n
$$
R_b = ((q_{vb} + q_{cb}) * \frac{5,73^2}{2}) + M_{bc}
$$
  
\n
$$
R_{b'} = 7,24 \text{ kN}
$$
  
\n
$$
R_c = ((q_{vb} + q_{cb}) * \frac{5,73^2}{2}) - M_{bc}
$$
  
\n
$$
R_c = 4,84 \text{ kN}
$$

Con las reacciones encontradas realizaremos la sumatoria de fuerzas en x para poder determinar el equilibrio de la estructura.

$$
((q_{vb} + q_{cb}) * L) - R_a - R_b - R_c = 0
$$

$$
0 = 0
$$

Con esto comprobamos que la estructura se encuentra en equilibrio.

Para poder comprobar que los resultados obtenidos a través del método clásico de resolución Hardy Cross son aceptables, se realizará un análisis de la estructura en general a través de un programa estructural (SAP 2000), para poder realizar una comparación de resultados y poder determinar qué método de resolución es más aceptable.

# **3.10.- Determinación de esfuerzos de la estructura a través del programa estructural SAP 2000.**

Para poder analizar la estructura, se realizó un levantamiento topográfico para poder determinar las dimensiones de todas las partes de la estructura (vaso y columnas), y mediante los puntos obtenidos que se encuentran en la parte de anexos de este documento, llevarlo a un plano 3D en AutoCAD para poder determinar los esfuerzos que presenta dicha estructura.

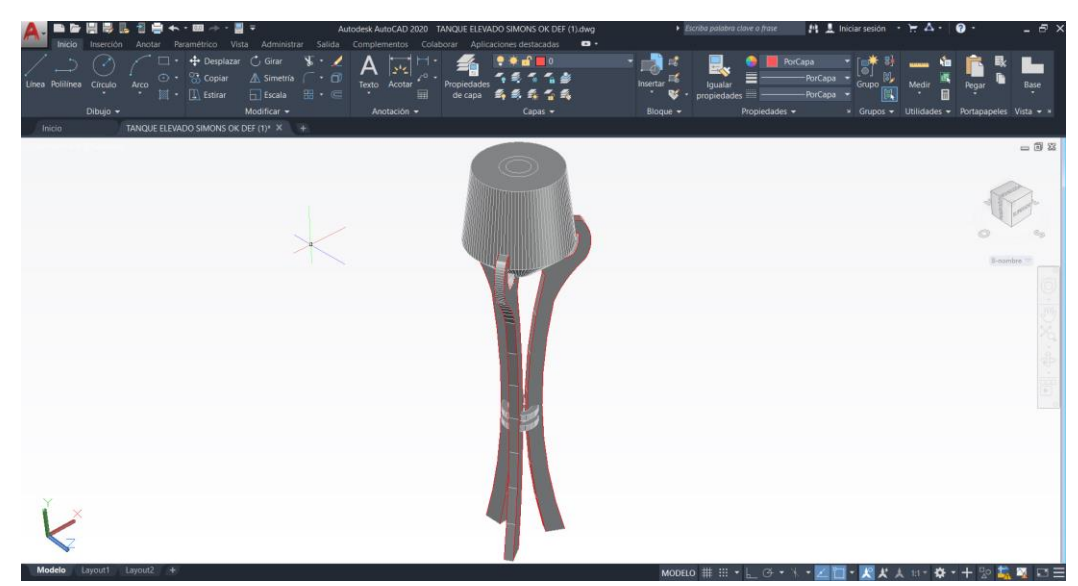

Figura 3.15.- 3D del tanque elevado.

Fuente. - Elaboración propia

Para su análisis procedimos a llevar la estructura en 3D al programa estructural SAP 2000, para el análisis de sus esfuerzos en sus diferentes secciones, tomando en cuenta las cargas de análisis que presentará la estructura en estudio.

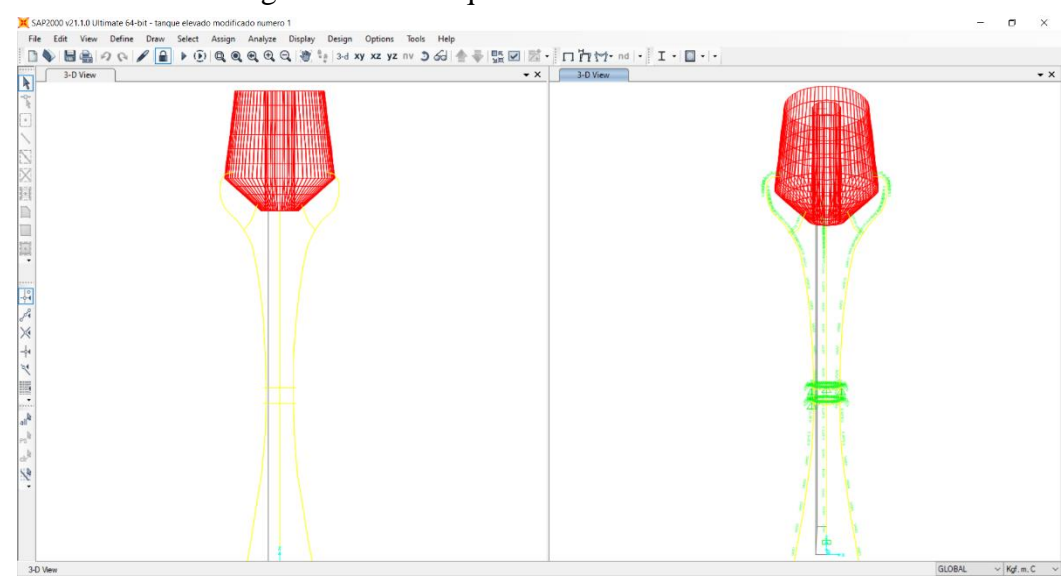

Figura 3.16.- Tanque elevado en SAP 2000.

Fuente. - Elaboración propia.

# **3.10.1.- Cargas consideradas en la estructura.**

Primeramente, definimos las cargas que presentará la estructura en estudio:

- Peso propio de la estructura.
- **Carga de mantenimiento.**
- Carga de viento.
- **Presión del agua.**

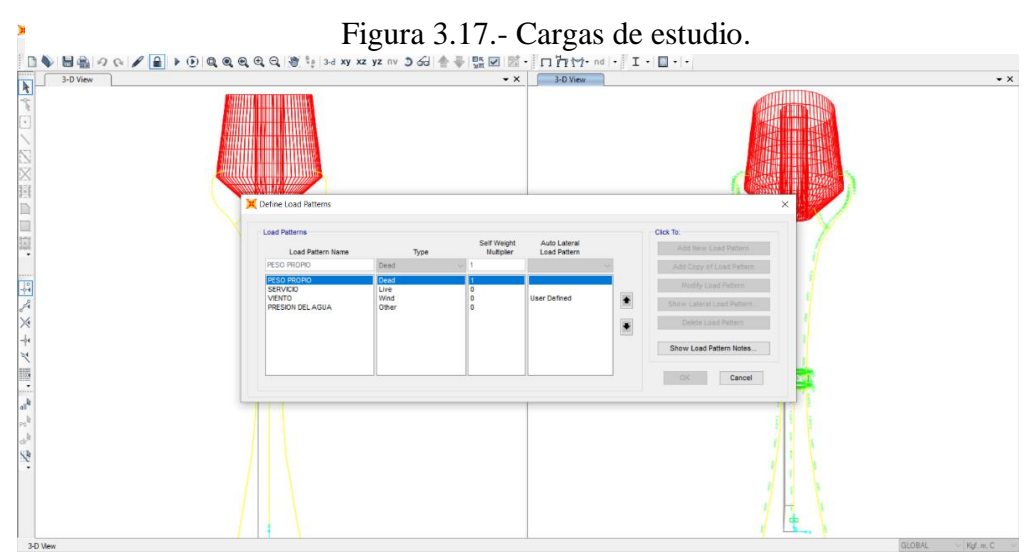

Fuente. - Elaboración propia.

### **3.10.2.- Secciones variables de las columnas.**

Para realizar la columna con secciones variables, la tuvimos que dividir en secciones para ir dando una cierta dimensión a la sección inicial y otra dimensión para la sección final, tomando en cuenta que la sección final de una sección era la sección inicial de la siguiente.

Figura 3.18.- Secciones variables en la estructura.

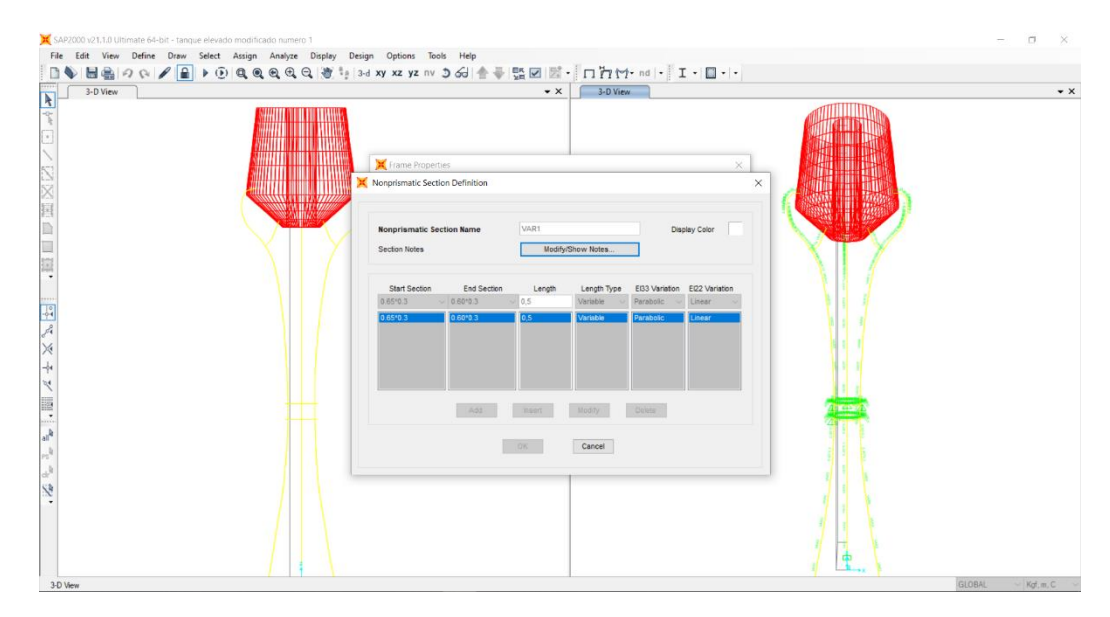

Fuente. - Elaboración propia.

Después de tener toda la geometría de la estructura, las secciones bien definidas y las cargas establecidas se procede a hacer correr el programa estructural y ver cómo actúan los diferentes esfuerzos y determinar los esfuerzos más desfavorables de dicha estructura.

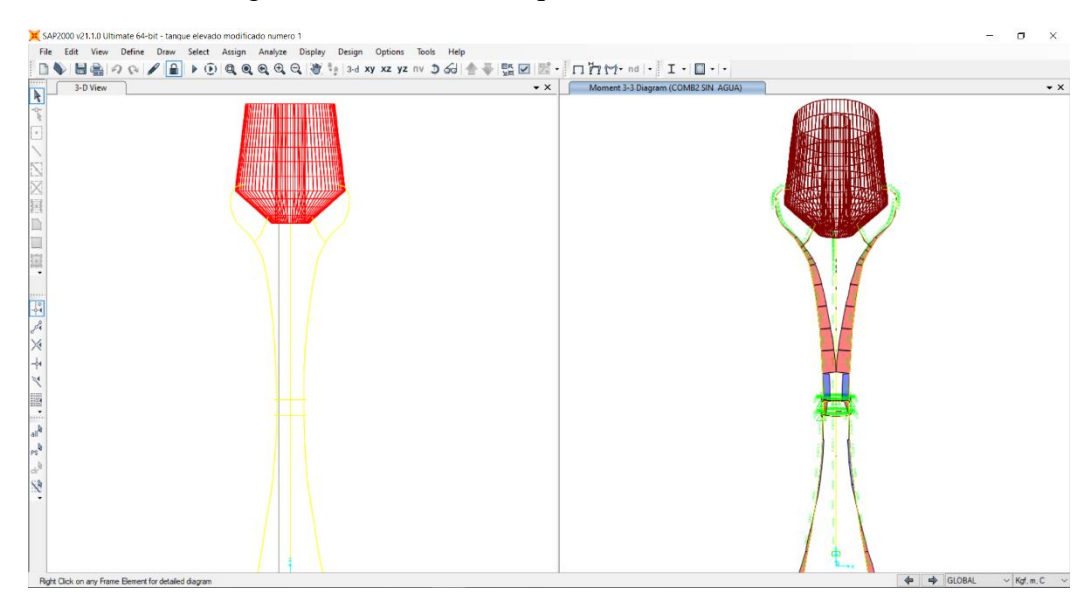

Figura 3.19.- Esfuerzos que actúan en la estructura.

Fuente. - Elaboración propia.

Como se puede ver en la imagen anterior, podemos notar los esfuerzos que actúan en la estructura y las deformaciones que producen dichos esfuerzos.

Figura 3.20.- Esfuerzos de las secciones de la estructura en estudio.

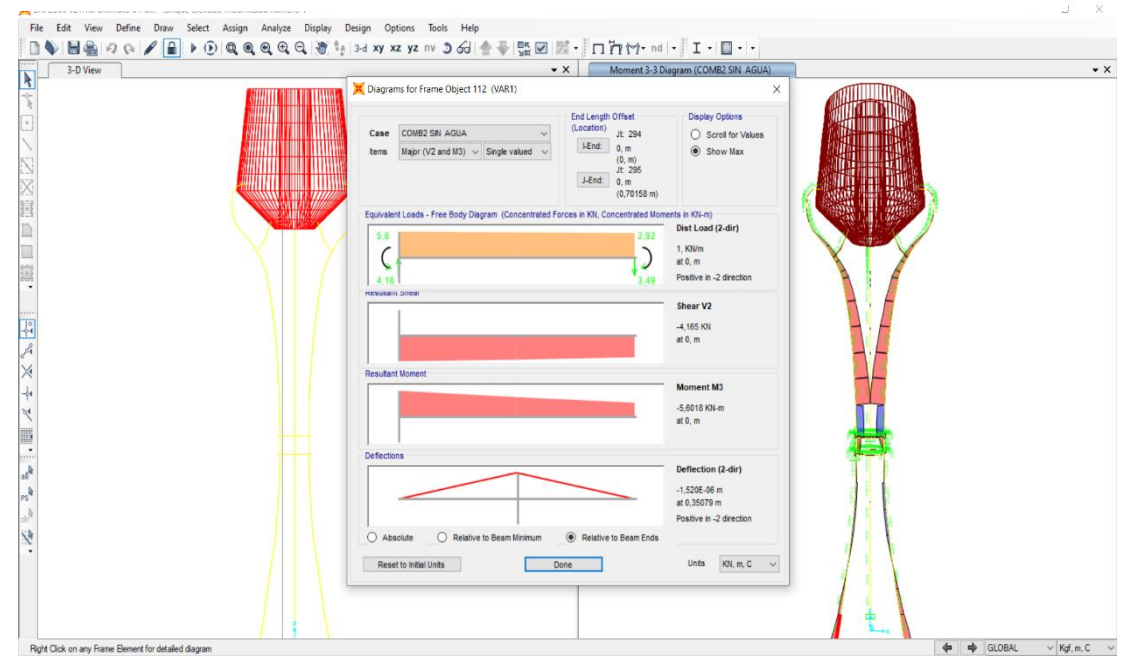

Fuente. - Elaboración propia

Con los esfuerzos encontrados realizaremos una comparación con el método de Hardy Cross realizado anteriormente, para poder determinar la precisión de los dos métodos y ver cual método es mejor para realizar el diseño de la armadura de la estructura.

### **3.11.- Comparación de la estructura a través de los dos métodos realizados.**

#### **3.11.1.- Esfuerzos de la estructura en estudio.**

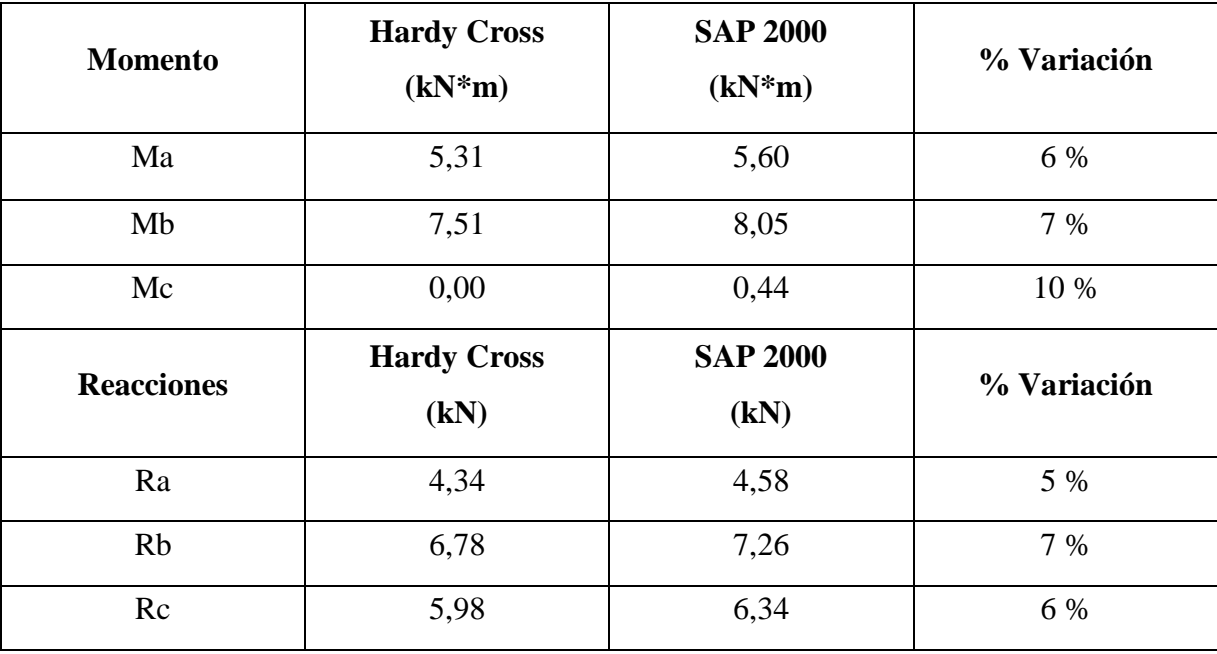

Tabla 5.- Comparación de resultados mediante los dos métodos de cálculo.

Como se puede ver en las tablas, los métodos utilizados tienen una diferencia muy poca en los extremos de la estructura, pero en el medio o donde se encuentra los anillos de hormigón, podemos ver que el programa nos da un momento más significativo, ya que para el primer método tomamos ese anillo como si fuera un apoyo y tomamos una estructura más idealizada; en cambio para el segundo método el programa toma en cuenta la curvatura de la columna y las secciones variables que van variando a lo largo de la columnas.

Para realizar el armado de la estructura tomaremos en cuenta los esfuerzos obtenidos del programa estructural ya que son esfuerzos un poco más desfavorables a comparación del primer método analizado.

Fuente. - Elaboración propia.

#### **3.12.- Determinación de la armadura de la estructura.**

Para determinar la armadura de la estructura utilizamos dos métodos, el primero fue diseñar la armadura para cada sección de la columna en estudio tomando sus esfuerzos máximos y poder tener un diseño con barras más distribuidas y simétricas, pero a la hora de realizar dicho análisis pudimos notar que las secciones en estudio eran muy cortas, lo cual hacía que cada sección sea muy rígida y que por sí sola pueda soportar los esfuerzos.

Optamos por separar la columna por dos tramos de análisis y poder determinar la cantidad de armadura que sea necesaria.

Tomaremos como análisis la sección menor del tramo de análisis.

Figura 3.21.- Sección de la estructura.

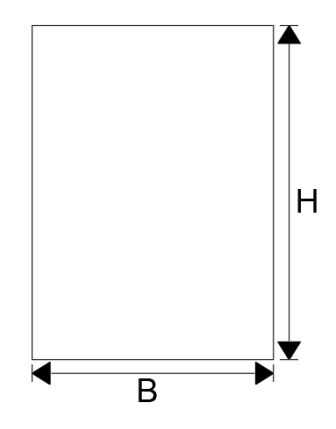

Fuente. - Elaboración propia.

B= 0,30 m.

H= 0,40 m.

### **3.12.1.- Inercia de la sección.**

$$
I_s = \frac{B * H^3}{12}
$$

$$
I_s = 0.0016 m^4
$$

#### **3.12.2.- Determinación del coeficiente de pandeo.**

Como separamos la estructura por tramos de estudio, el primer tramo de análisis presenta un apoyo empotrado en la parte inferior y tomaremos como un apoyo fijo la parte del medio donde se encuentran los anillos de hormigón.

Figura 3.22.- Coeficiente de pandeo.

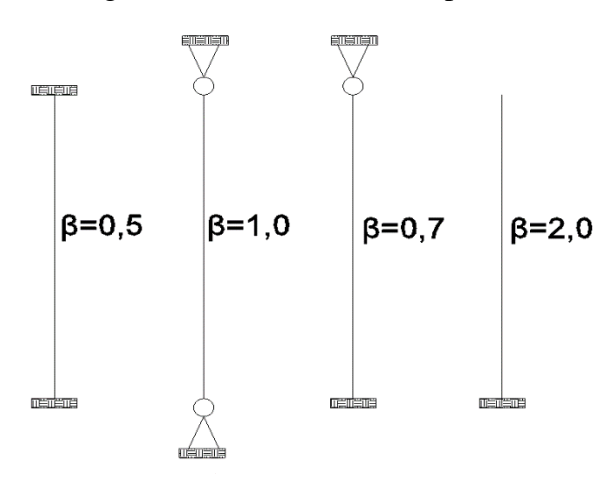

Fuente. - Elaboración propia.

 $\beta = 0.7$  $L_p = \beta * L_s$  $L_n = 3,34 \; m$ 

#### **3.12.3.- Determinación de la esbeltez mecánica de la estructura.**

$$
\lambda_m = \frac{L_p}{\sqrt{\frac{I}{A}}}
$$

$$
\lambda_m = 28.93
$$

Con este valor obtenido podemos determinar que la columna en estudio se trata de una columna corta, ya que el valor es menor a 35, al ser una columna corta se desprecia la excentricidad de segundo orden.

### **3.12.4.- Determinación de los valores μ y ѵ para entrar a los ábacos.**

Los esfuerzos más desfavorables que presenta el tramo en estudio son:

M= 7,51 kN m. N= 24,07 kN  $e=\frac{M_d}{N}$  $N_d$ 

 $e = 0.21 m$ 

$$
v = \frac{N_d}{(b * h) * f_{cd}} \qquad \qquad \mu = \frac{N_d * e}{(b^2 * h) * f_{cd}}
$$
  

$$
v = 0,012 \qquad \qquad \mu = 0,01
$$

Con estos valores entramos a los ábacos correspondientes para determinar el coeficiente w y determinar la cantidad de armadura requerida.

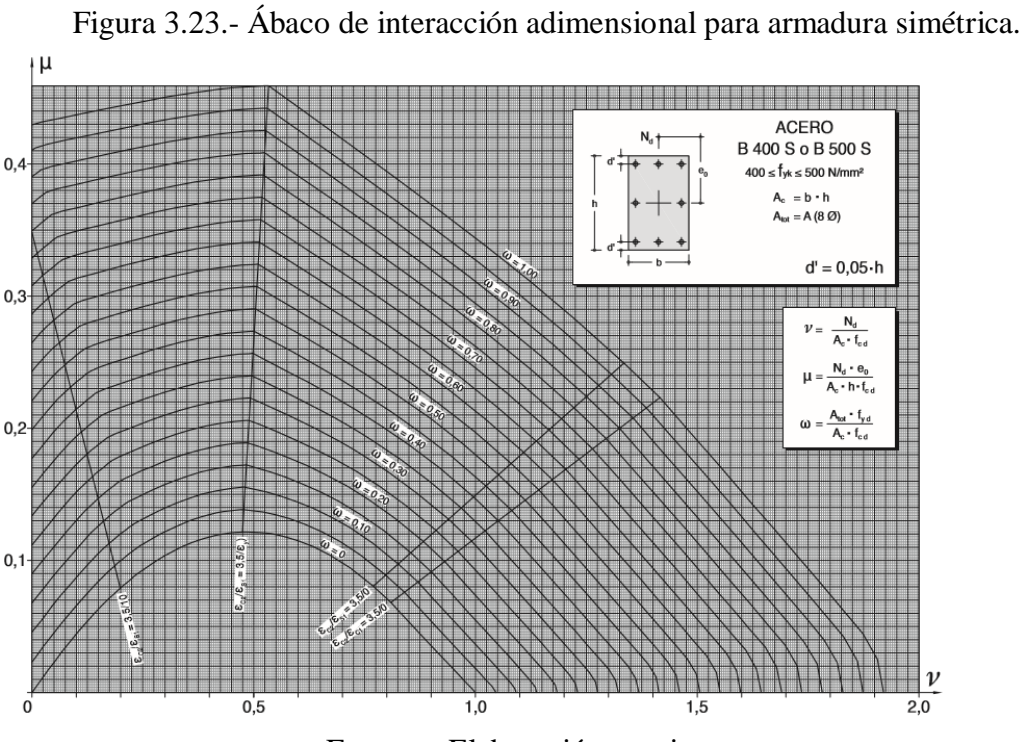

Fuente. - Elaboración propia.

El valor determinado en el ábaco es w=o, ya que los esfuerzos obtenidos con el programa SAP 2000 son esfuerzos muy pequeños, las secciones por sísolas son capaces de soportar dichos esfuerzos sin necesidad de una armadura de hierro adicional, así que por norma podremos una armadura mínima constructiva

#### **3.12.5.- Determinación de la armadura mínima de construcción.**

Para determinar la armadura mínima de construcción utilizaremos la siguiente formula; ya que la columna en estudio presenta secciones variables tomaremos mínimo tres secciones de estudio, en la parte inferior, en el centro y en la parte superior.

**Sección superior (0.3x0.4)** 

$$
A_{min} = 0,004*A_s
$$

 $A_{min} = 4.8$  cm<sup>2</sup>

**Sección del medio (0.3x0.55)**

 $A_{min} = 0,004*A_s$  $A_{min} = 7.8$  cm<sup>2</sup>

**Sección inferior (0.3x0.65)**

$$
A_{min} = 0,004*A_s
$$

$$
A_{min} = 6,6 \text{ cm}^2
$$

Como podemos observar, las diferentes secciones presentan diferentes valores para determinar la armadura mínima, ya que trata de un armado simétrico y tomando en cuenta el distanciamiento de barra para poder introducir el hormigón, tomamos la determinación de utilizar 6θ12, valor obtenido de la tabla de capacidades básicas de la armadura (Jiménez Montoya), ya que esta armadura cumple para las tres secciones en estudio.

Ya que el segundo tramo al igual que el primero presenta esfuerzos muy pequeños y la columna en estudio igual es una columna corta, la sección será suficiente para soportar los esfuerzos y por ese motivo se utilizará armadura mínima constructiva.

La armadura longitudinal irá en toda la columna en estudio, desde la parte del vaso del tanque a la parte inferior.

# **3.12.6.- Diseño a corte.**

Para el diseño a corte tomaremos la armadura mínima igual ya que sus fuerzas cortantes al igual que los momentos son muy pequeños y una armadura mínima θ8 será suficiente, tomando siempre en cuenta la normativa de armado ya que la sección inferior y superior de la columna presentan un alero mayor a 30 cm; el armado se realizará con dos estribos como se muestra en la siguiente imagen que por seguridad la separación de estribos será de 20 cm en toda la estructura.

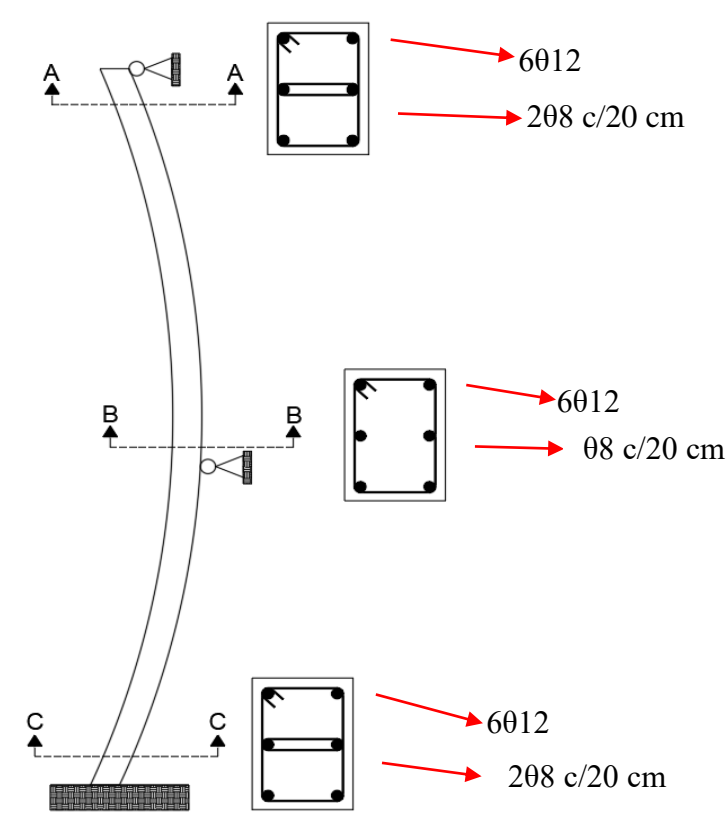

Figura 3.24.- Tipo de armado para las secciones en estudio.

Fuente. - Elaboración propia.

El armado correspondiente se realizará para todas las columnas de estudio ya que presentan las mismas características de estudio.

### **3.13.- Determinación de las zapatas de la estructura.**

Ya que se trata de una estructura especial (tanque elevado) con secciones variables y columnas curvas, para las zapatas de la estructura en estudio decidimos utilizar unas zapatas arriostras ya que pretendemos conseguir una continuidad en la base de cimentación, formando todo un conjunto; con ello intentamos evitar que una parte del terreno, ceda frente a otra, evitando fisuras en las columnas o evitar un asentamiento muy grande y provocando esto un colapso de dicha estructura.

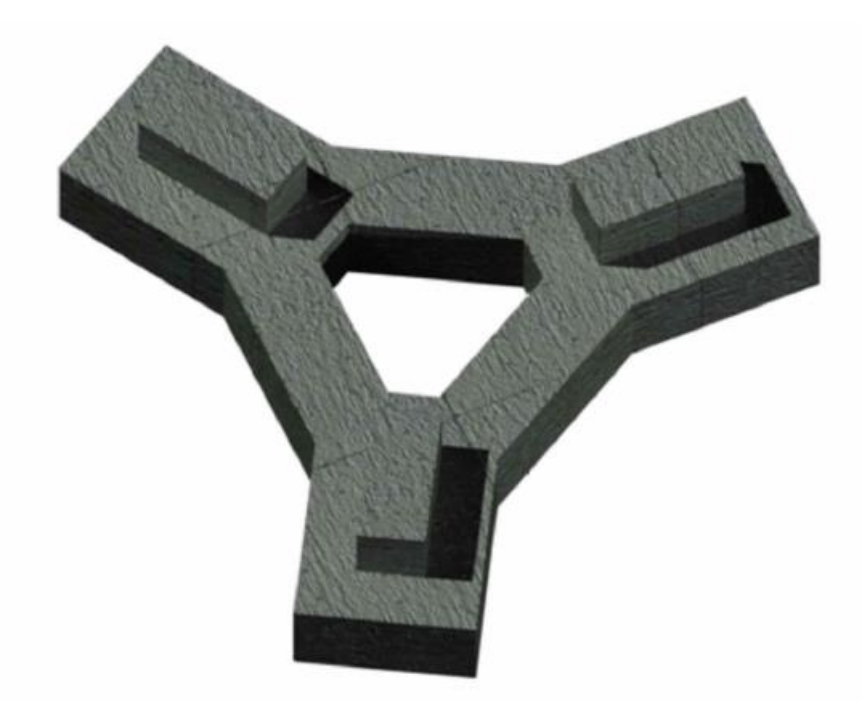

Figura 3.25.- Detalle de zapata arriostrada.

Fuente. - Elaboración propia.
### **3.14.- Diseño del anillo de compresión método manual.**

Para el diseño del anillo a compresión mediante el método manual tomaremos en cuenta el anillo como una viga curva y sus apoyos serán apoyos fijos.

Figura 3.26.- Diagrama de cargas del anillo a compresión.

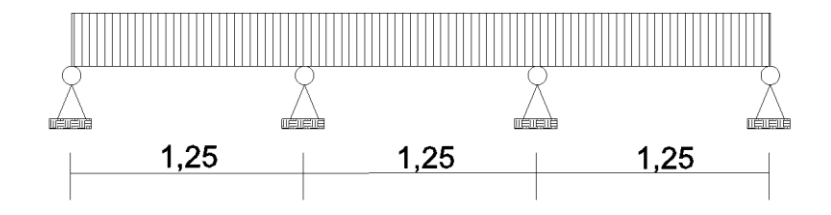

Fuente. - Elaboración propia

Mediante un análisis pudimos determinar que el momento más desfavorable de la estructura es 1,62 kN\*m.

$$
\mu_d = \frac{M_d}{b * d^2 * f_{cd}}
$$

$$
\mu_d = 0.0118
$$

Ya que el momento reducido en menor que el valor de 0,2961, esto nos quiere decir que la sección no necesita armadura a compresión; con el valor encontrado del momento reducido nos vamos a tablas para determinar el valor de w.

$$
w = 0,0121
$$
  

$$
U_s = w * b * d * f_{cd}
$$
  

$$
U_s = 8,096 kN
$$

Con este valor entramos a tablas de capacidad de armadura y determinamos que la sección tendrá un armado de 4θ6, y para la armadura de corte tomaremos θ6 cada 15 cm que es la armadura mínima.

#### **3.15.- Diseño del anillo de compresión (SAP2000).**

Para el diseño de los anillos compresión nos ayudaremos con el programa estructural de cálculo (SAP 2000), tomando en cuenta los esfuerzos más desfavorables que pueda presentar dicha estructura.

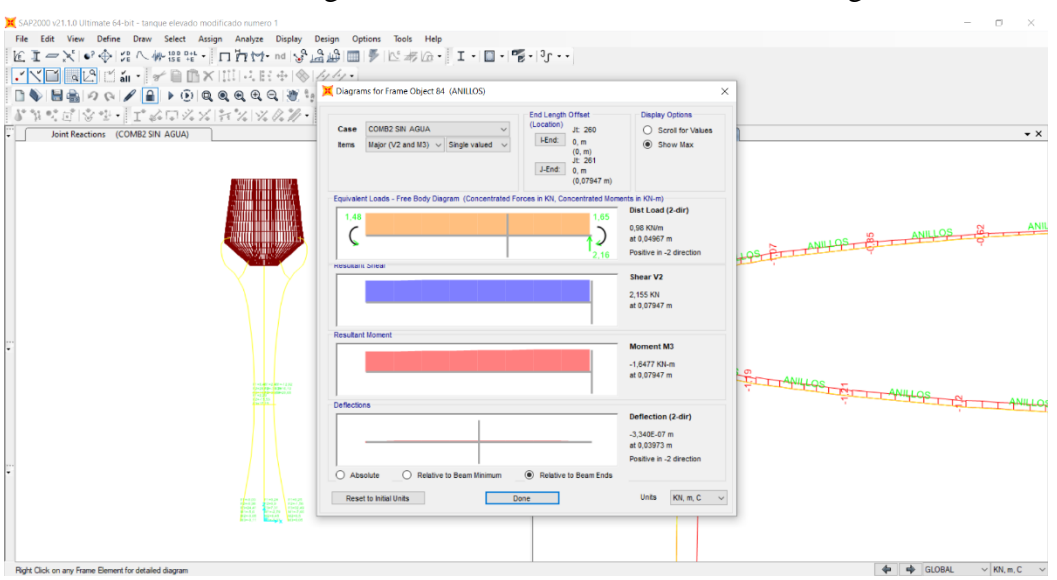

Figura 3.27.- Esfuerzos del anillo de hormigón.

Fuente. - Elaboración propia.

Con ayuda del programa estructural determinamos un momento de 1,65 kN\*m que sería el momento más desfavorable.

### **3.15.1.- Determinación de la armadura.**

$$
\mu_d = \frac{M_d}{b * d^2 * f_{cd}}
$$

$$
\mu_d = 0.0124
$$

Ya que el momento reducido en menor que el valor de 0,2961, esto nos quiere decir que la sección no necesita armadura a compresión; con el valor encontrado del momento reducido nos vamos a tablas para determinar el valor de w.

$$
w = 0.0121
$$
  

$$
U_s = w * b * d * f_{cd}
$$
  

$$
U_s = 8.096 kN
$$

Con este valor entramos a tablas de capacidad de armadura y determinamos que la sección tendrá un armado de 4θ6, y para la armadura de corte tomaremos θ6 cada 15 cm que es la armadura mínima.

### **3.16.- Ventajas y Desventajas de las secciones variables.**

En la siguiente tabla se describe las principales ventajas y desventajas que presenta una estructura con secciones variables.

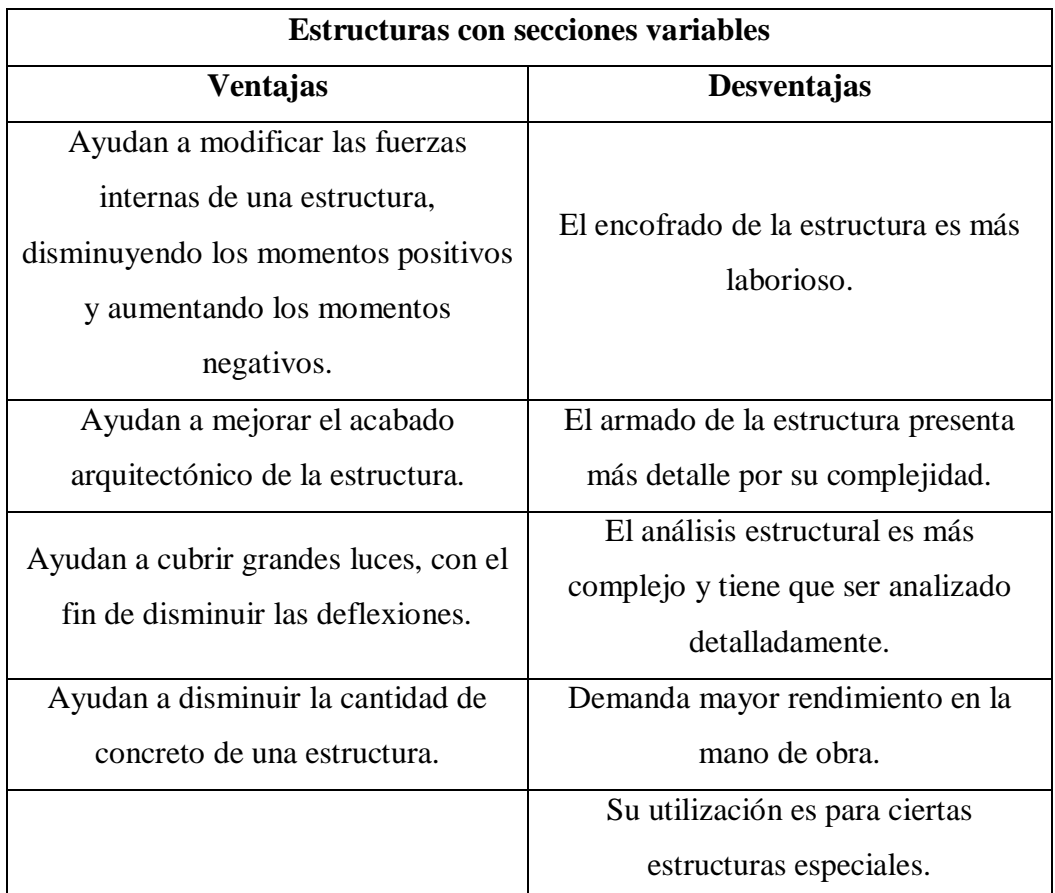

# **3.17.- Análisis de los resultados obtenidos**

 Mediante los resultados obtenidos del cálculo de los momentos y las reacciones en los apoyos, pudimos observar que el método de distribución de momentos (Hardy Cross) es un método casi aproximado de cálculo el cual te brinda resultados aceptables, pero tenemos que tomar en cuenta que puede existir una variación de los esfuerzos ya que la estructura en análisis fue idealizada, y no

se contaba con la bibliografía necesaria para un método de resolución para estructuras curvas; por este motivo es necesario tener mucho cuidado a la hora de asignar cargas y definir la sección de estudio.

- Pudimos observar que los esfuerzos más grandes de la estructura actuaban en las secciones más grandes, con esto podemos afirmar que no siempre es necesario construir una sección constante sino aplicar una reducción en la sección de estudio y realizar una verificación para determinar si dicha sección reducida es apta para la estructura, pero siempre tomando en cuenta las normas de construcción.
- Realizando una comparación entre los esfuerzos obtenidos con el método de Hardy Cross y el programa estructural SAP 2000, notamos que el porcentaje de variación es bajo, tomando en cuenta que en un programa estructural, se toma en consideración la estructura en su totalidad y utilizando el método de elementos finitos lo vuelve más preciso.

# **4.- CONCLUSIONES Y RECOMENDACIONES.**

### **4.1.- Conclusiones**

- Debido a que la estructura (tanque elevado de secciones variables) se la realizó hace 50 años atrás, se procedió a realizar un levantamiento topográfico (Estación total), con el fin de determinar una geometría aproximada a la realidad, ya que no se contaba con los planos respectivos de la obra y siendo estos a su vez la base del análisis estructural del proyecto.
- A partir de los datos obtenidos de la geometría de la estructura, se procedió a realizar el planteamiento estructural, análisis de cargas y la obtención de las fuerzas internas de la estructura en estudio, realizando el respectivo diseño estructural, aplicando de esta manera y de forma metodológica, todo los pasos descritos y recomendados por la normativa.
- Considerando que los coeficientes de distribución de momentos son para secciones variables, se procedió al uso de ábacos para inercias variables (Estabilidad de las construcciones 2, Arq. Haroutun Chamlian), el cual nos permitió realizar un cálculo de las fuerzas internas más aproximado a la realidad.
- Con los resultados obtenidos del análisis estructural, aplicando el método de distribución de momentos de Hardy Cross, a elementos de sección variable, se puede observar que obtenemos valores bastante precisos, como se puede apreciar en el siguiente cuadro comparativo. La variación de resultados se debe a que el coeficiente de distribución de momentos corresponde a una variación de secciones lineales, que en este caso, la variación es no lineal, o sea, curva.

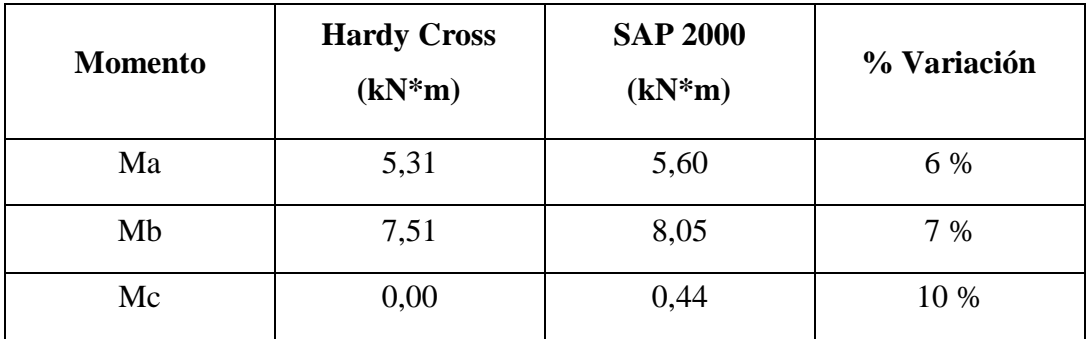

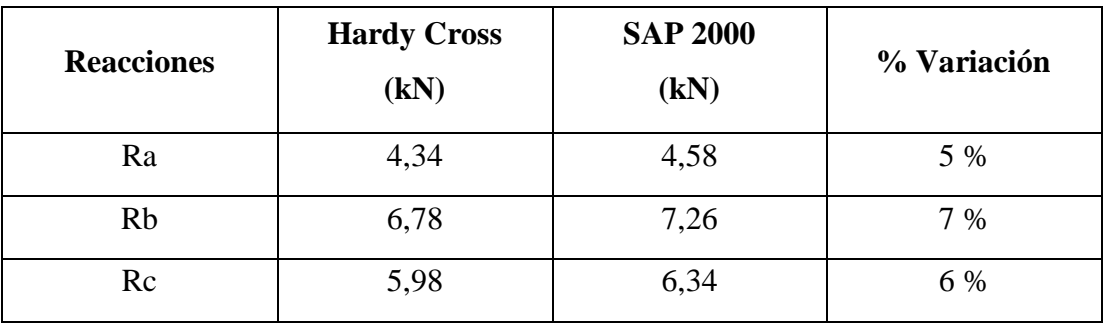

- Conociendo las ventajas y desventajas que presenta el diseño de estructuras con secciones variables explicado en el proyecto realizado, este tipo de secciones se las utiliza para estructuras especiales o cuando la arquitectura lo demande.
- Con los resultados obtenidos y conociendo las características que presenta la estructura en estudio (tanque elevado, estructura especial), se pudo determinar la mejor opción de fundación, que en este caso es una fundación de zapatas arriostradas, ya que las características que presenta este tipo de fundación, nos ayudará a proporcionar una mejor funcionalidad y estabilidad en la estructura.

#### **4.2.- Recomendaciones**

- Ya que no se cuenta con los planos constructivos de la estructura, se recomienda el uso de otros equipos topográficos (Drones, distanciómetro), que nos ayuden a tener un modelo más adecuado a la realidad.
- Analizar con más detalle los puntos de apoyo de la estructura (columnas con el vaso del tanque y los anillos de compresión) ya que se trata de una estructura especial y requiere de un mayor análisis.
- Verificar con otro software estructural (CypeCAD, Autodesk Robot,etc.) los resultados obtenidos y el modelo geométrico de la estructura, para realizar mayores comparaciones de las fuerzas internas.
- Mediante el laboratorio de Resistencia de Materiales de la Universidad Autónoma Juan Misael Saracho, realizar un modelo de tamaño real o en menor escala de elementos estructurales con secciones variables, para poder ver y analizar su comportamiento.
- Profundizar más los métodos manuales de resolución de estructuras (Hardy Cross y Elementos finitos), en la asignatura de análisis estructural correspondientes de la carrera de ingeniería civil, ya que son herramientas importantes que nos permiten la modificación de las fuerzas internas de elementos estructurales constantes y nos ayudan a soportar mejores fuerzas concentradas en ciertas posiciones de un elemento estructural.
- Realizar un mantenimiento a la estructura en estudio (tanque elevado), ya que presenta daños en su estructura (corrosión del hormigón en los anillos de compresión, ciertas partes de las columnas y en el vaso del tanque), para poder prolongar su vida útil y siga siendo una estructura representativa de la Universidad Autónoma Juan Misael Saracho.

.